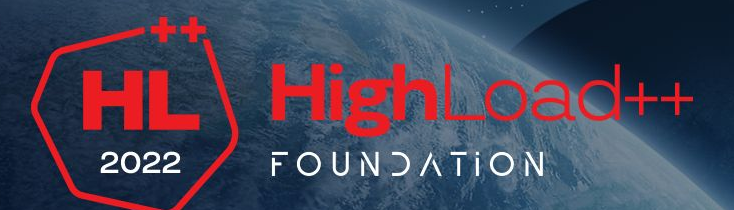

## **Экскурсия в backend Интернета вещей**

Владимир Плизга Tibbo Systems

### Я – Владимир Плизга́

- ✗ 2011-2021: **ЦФТ** (Java)
	- ✗ бэкенд Интернет-банков
- $\times$  2021- $\overline{\mathbf{X}}$ : Tibbo Systems (Java)
	- ✗ бэкенд IoT-платформы

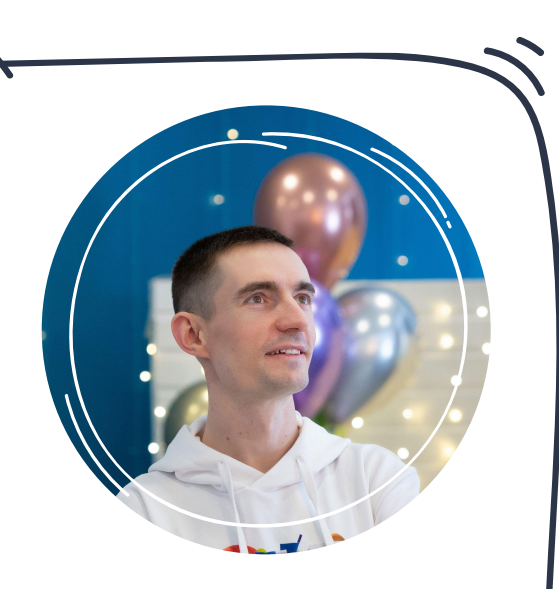

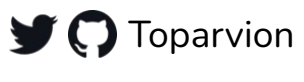

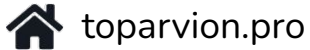

**2**

## **D** AggreGate

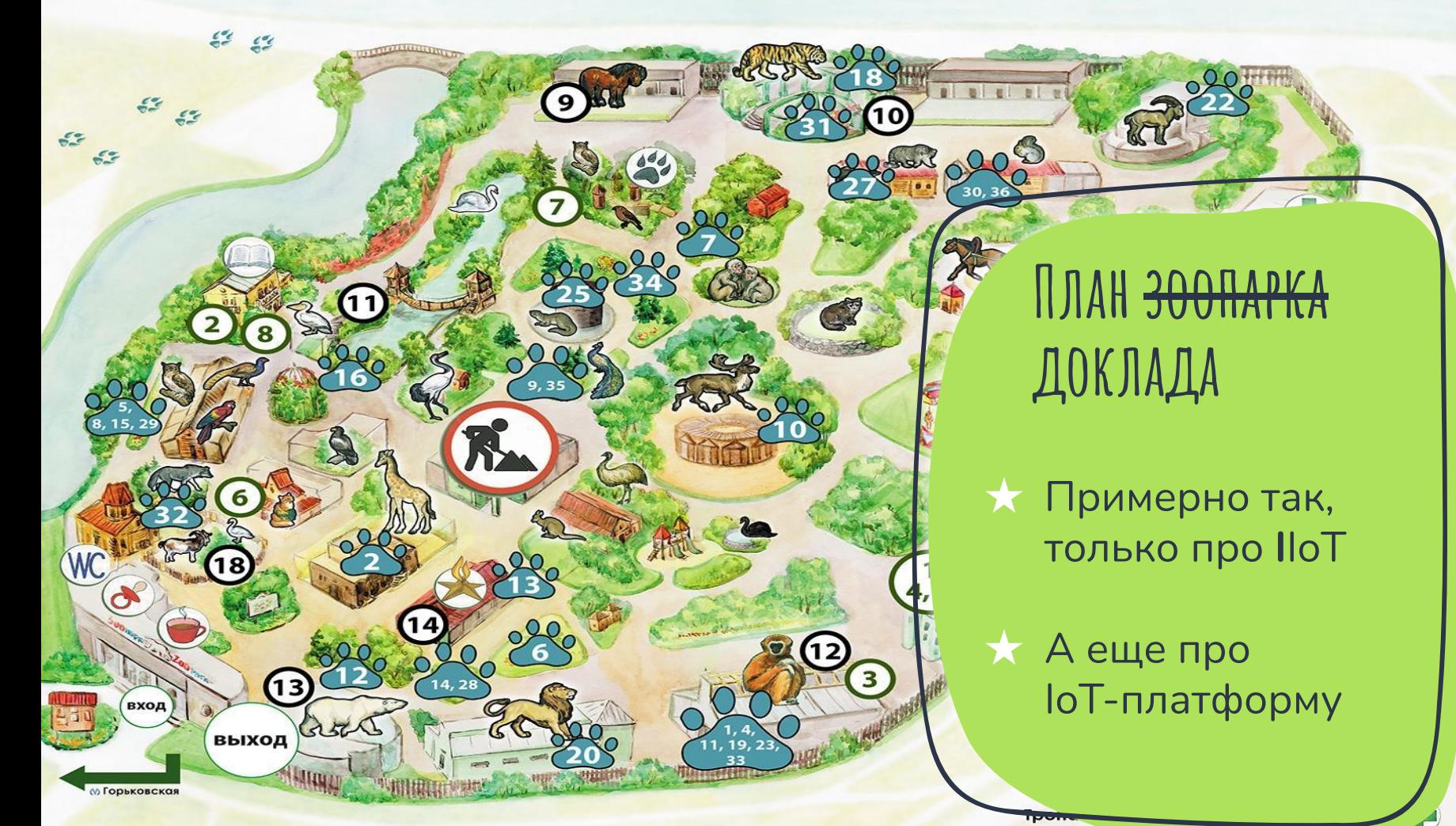

<http://www.spbzoo.ru/posetitelyam/afisha-meropriyatiya/18-avgusta-leningradskij-zoopark-otprazdnuet-den-rozhdeniya-nam-ispolnitsya-153-goda/>

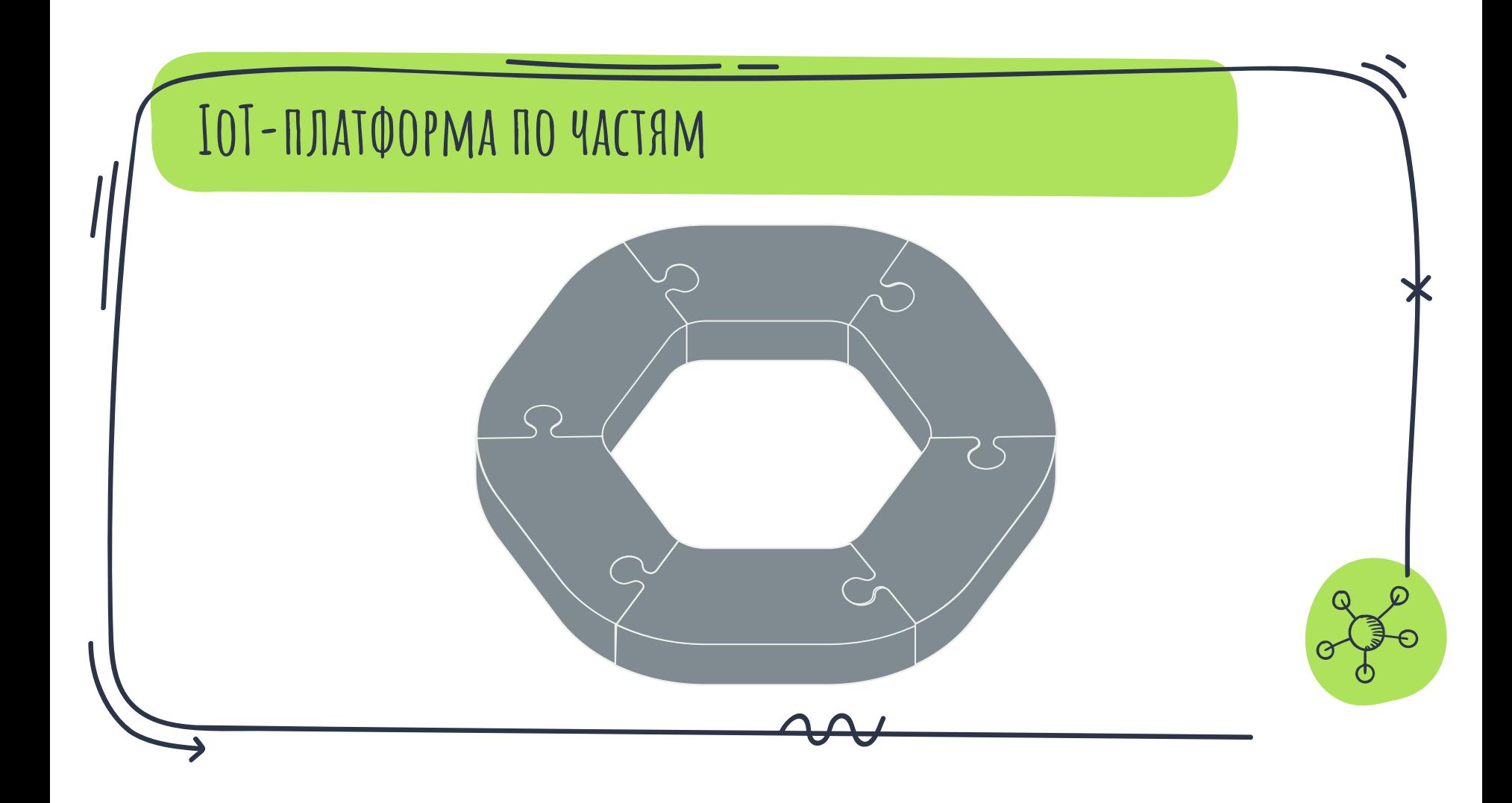

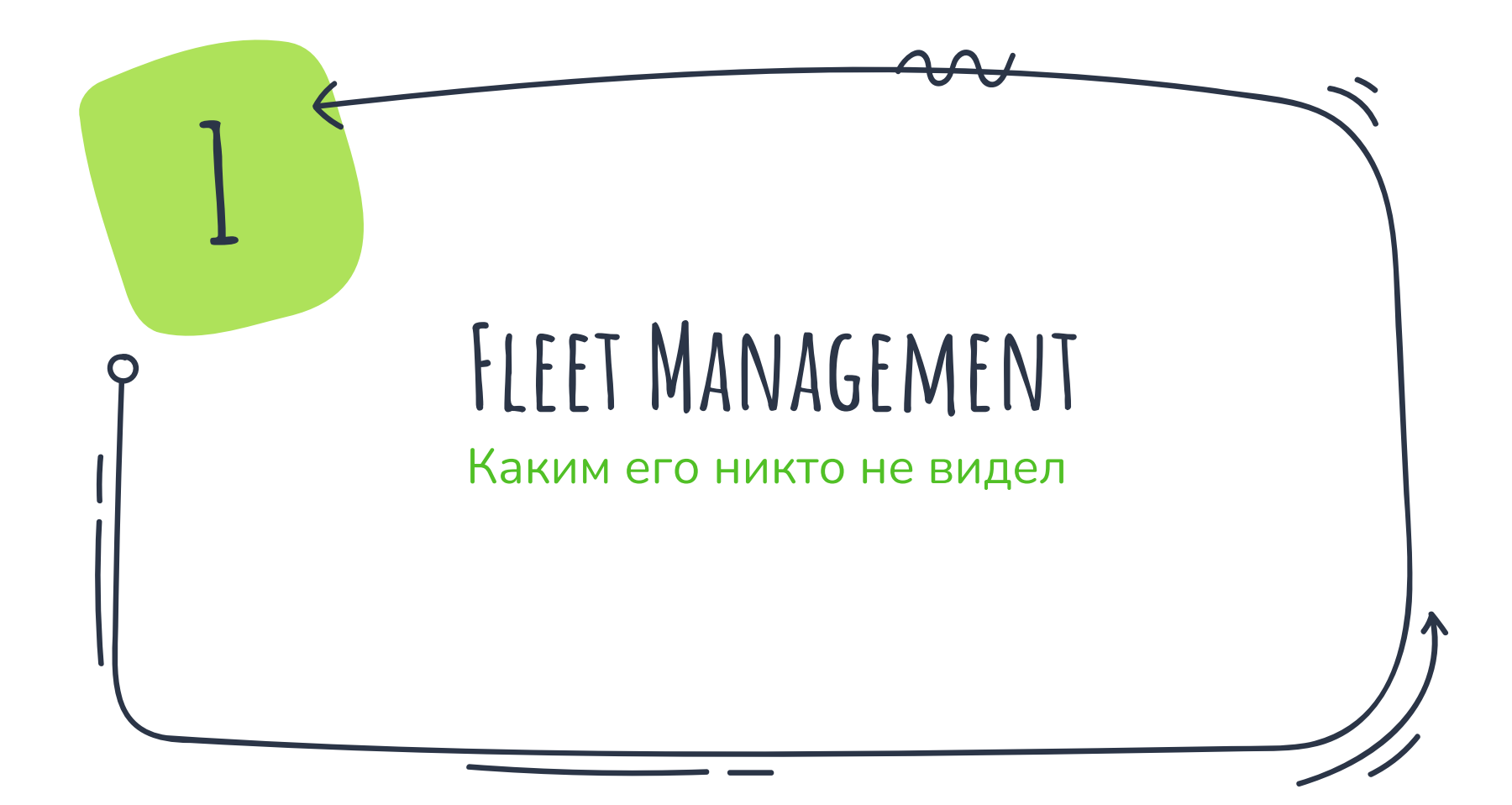

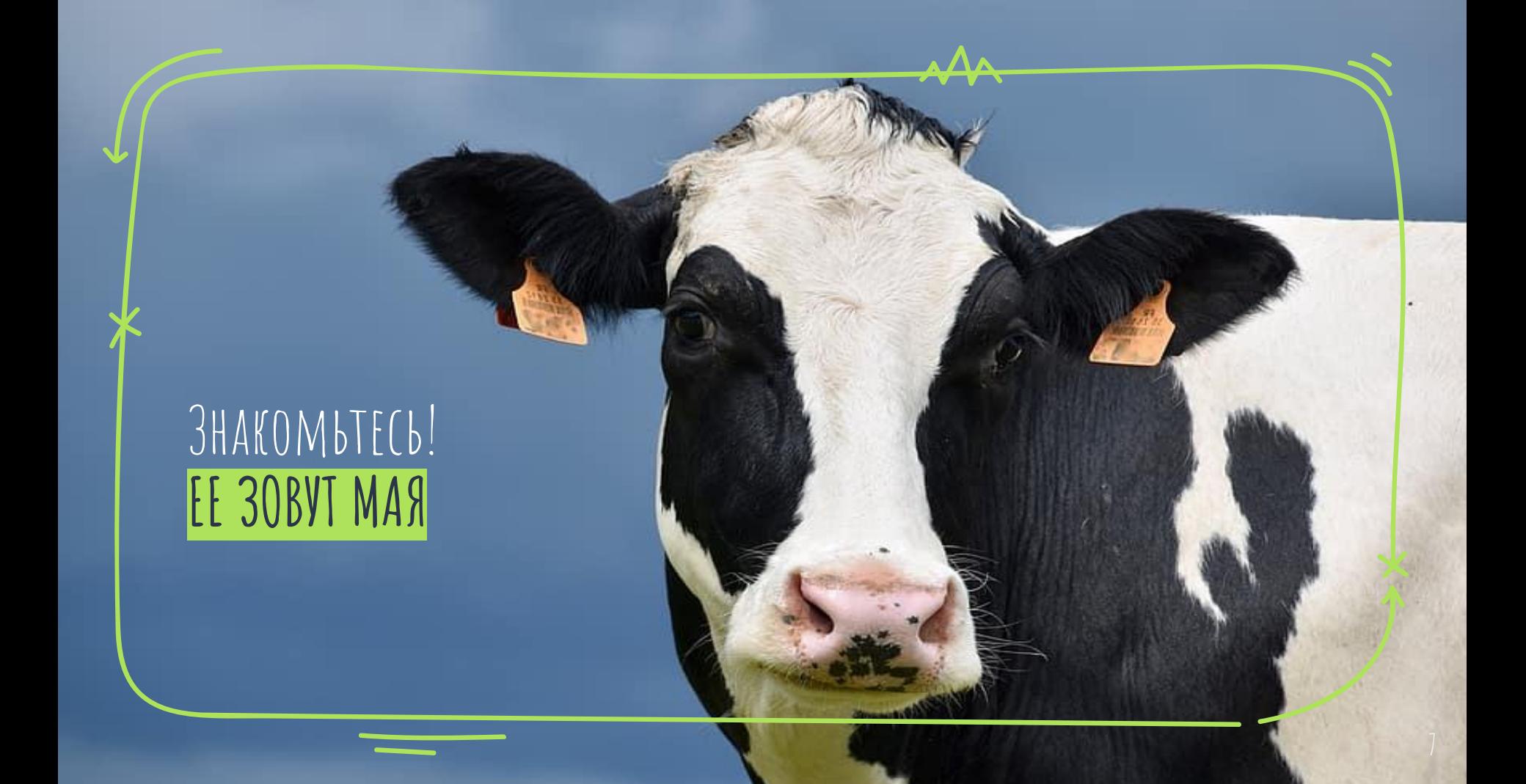

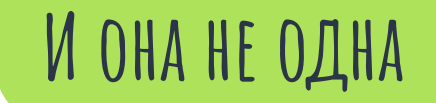

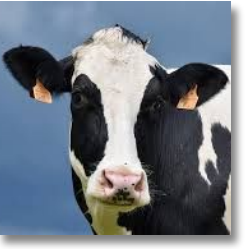

Мая

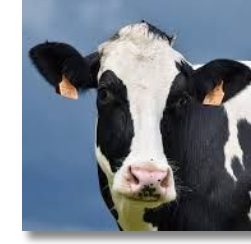

Mypa

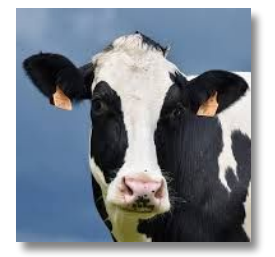

Шура

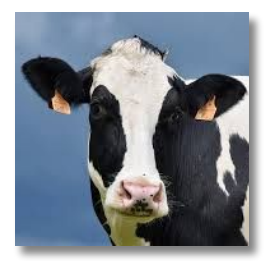

Бойка

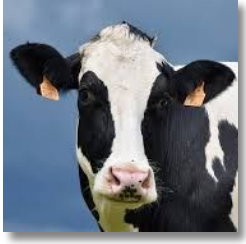

Жаба

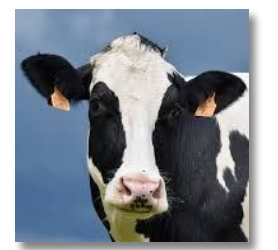

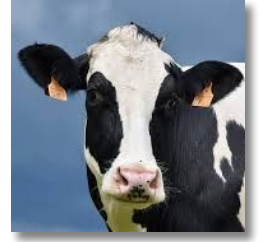

 $Cow_6$ 

 $Cow_7$ 

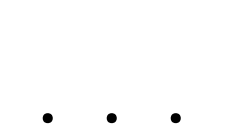

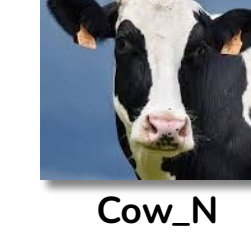

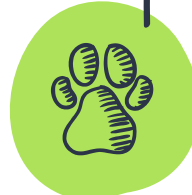

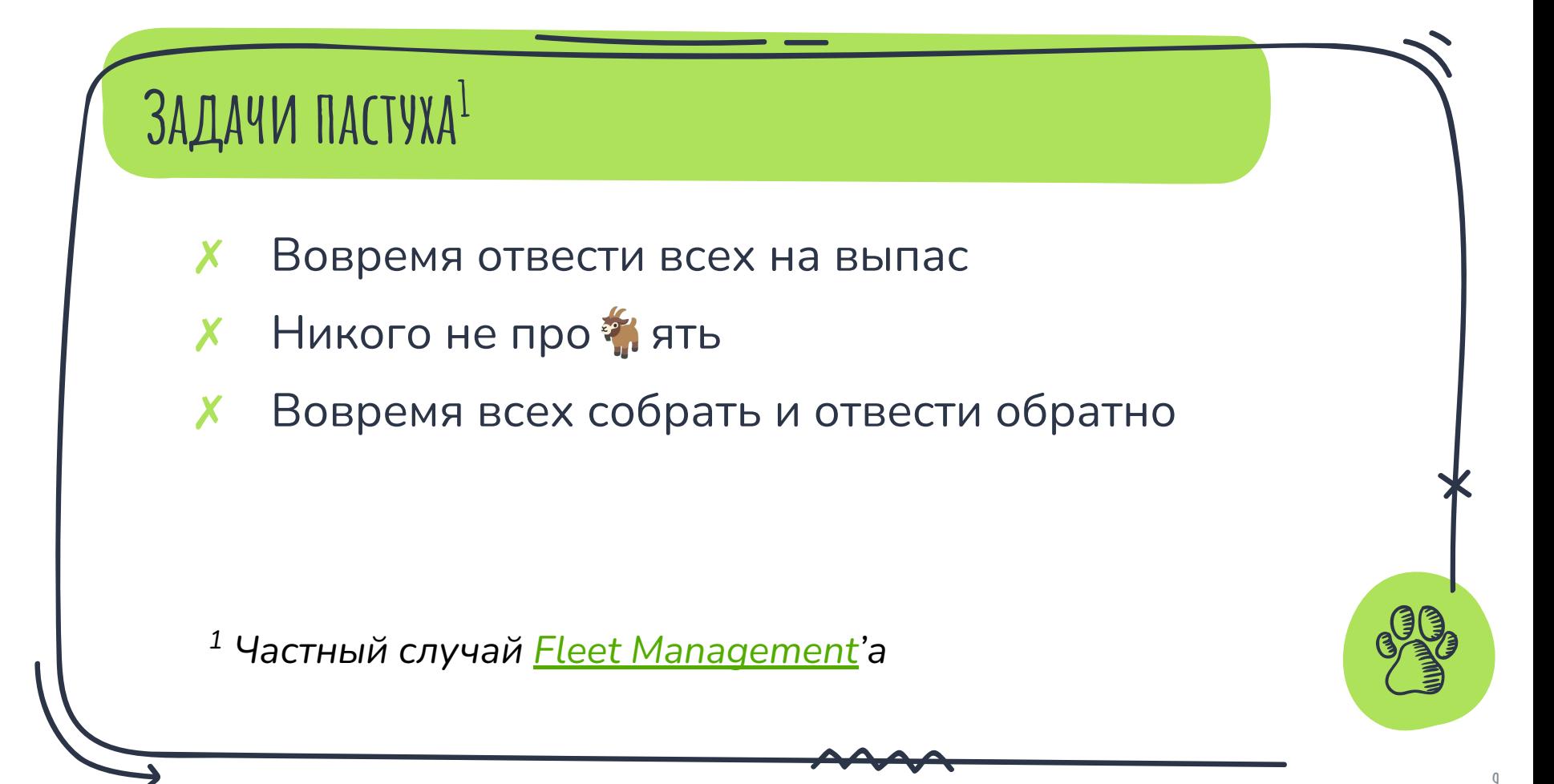

## ДУХ ЦИФРОВОЙ ТРАНСФОРМАЦИИ

Еще недавно здесь висел обычный КОЛОКОЛЬЧИК

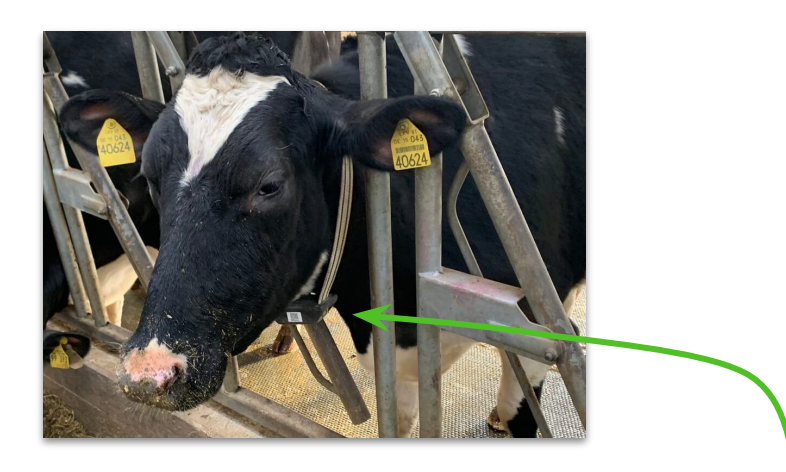

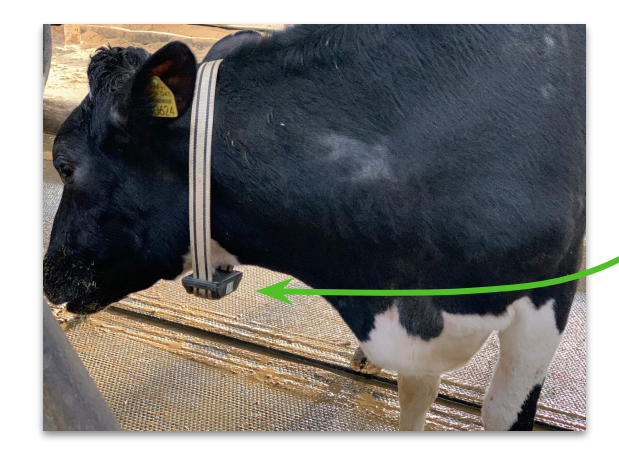

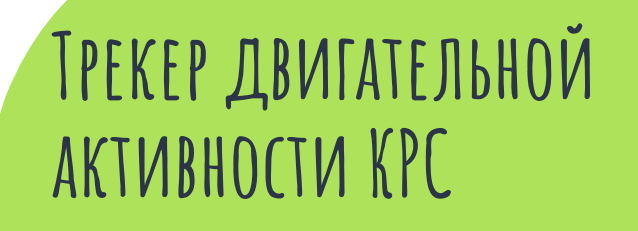

 $\star$  Macca <300  $\mathsf{r}$ 

\* Приемник **GPS/ГЛОНАСС** 

 $\star$  Протокол передачи LoRaWAN 1.0.3 class A

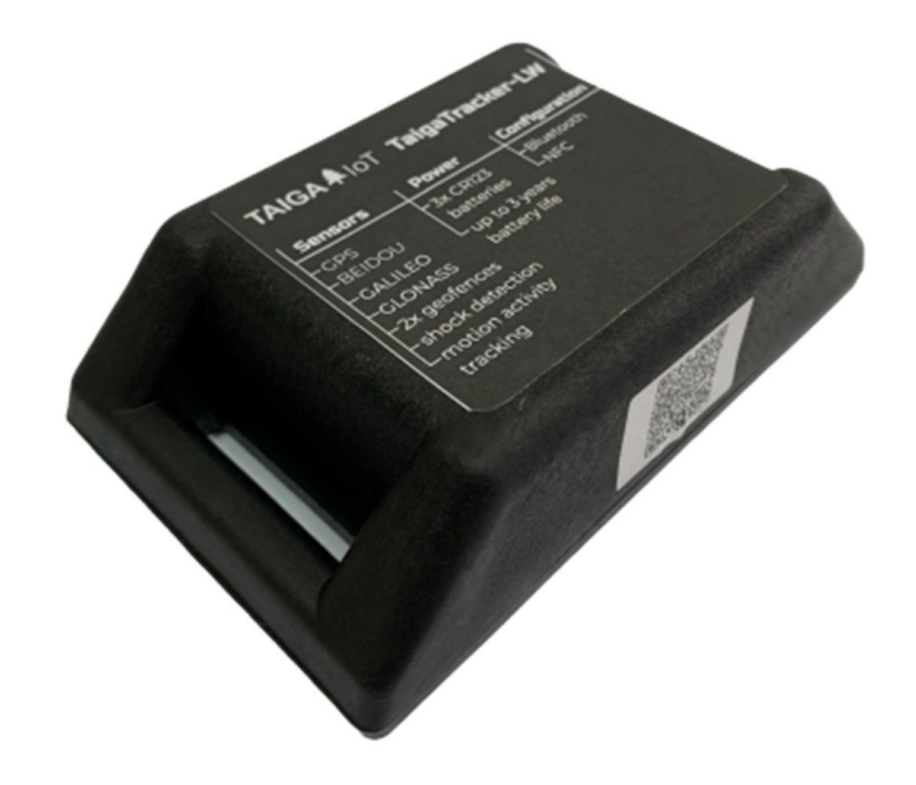

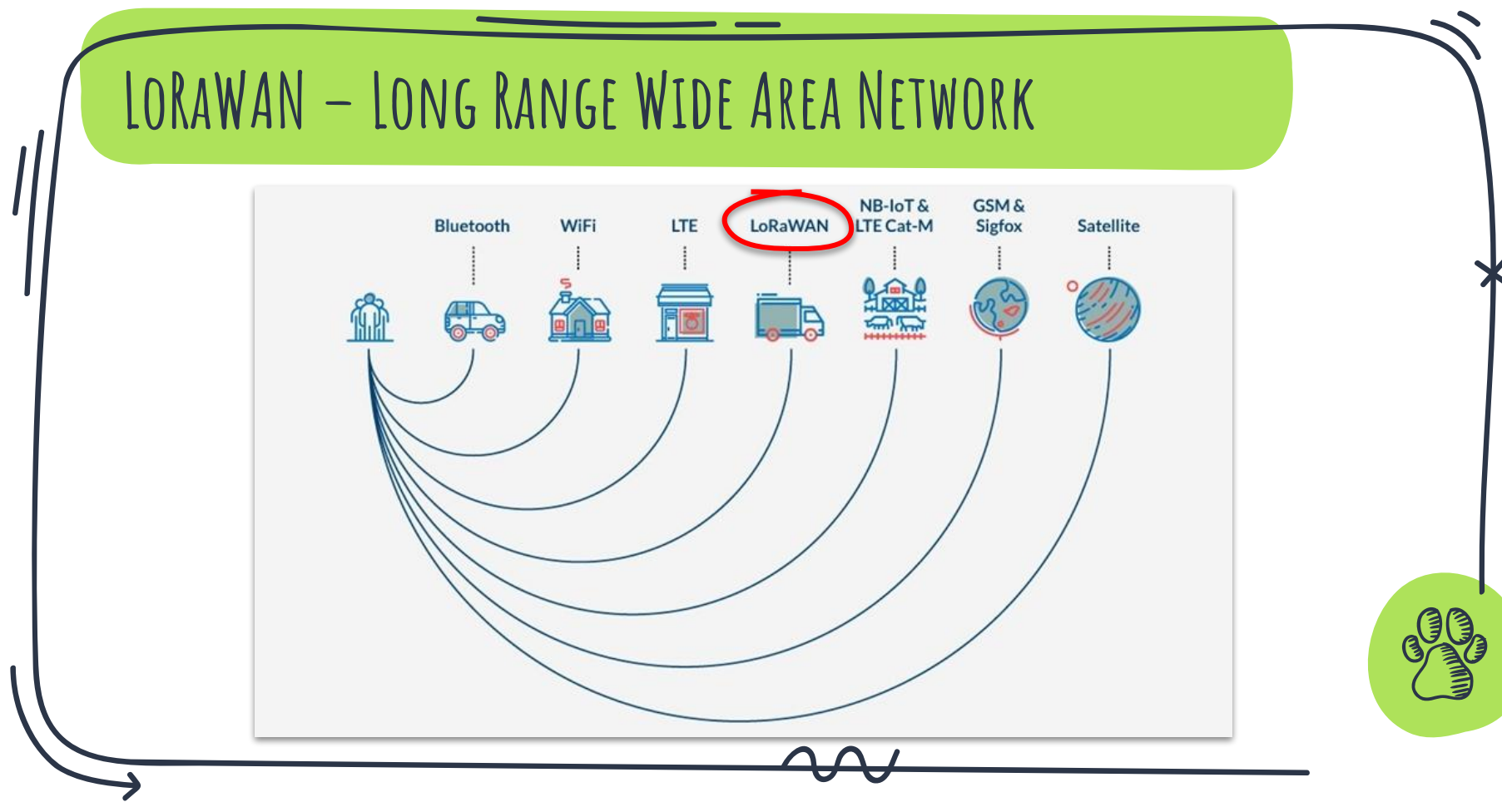

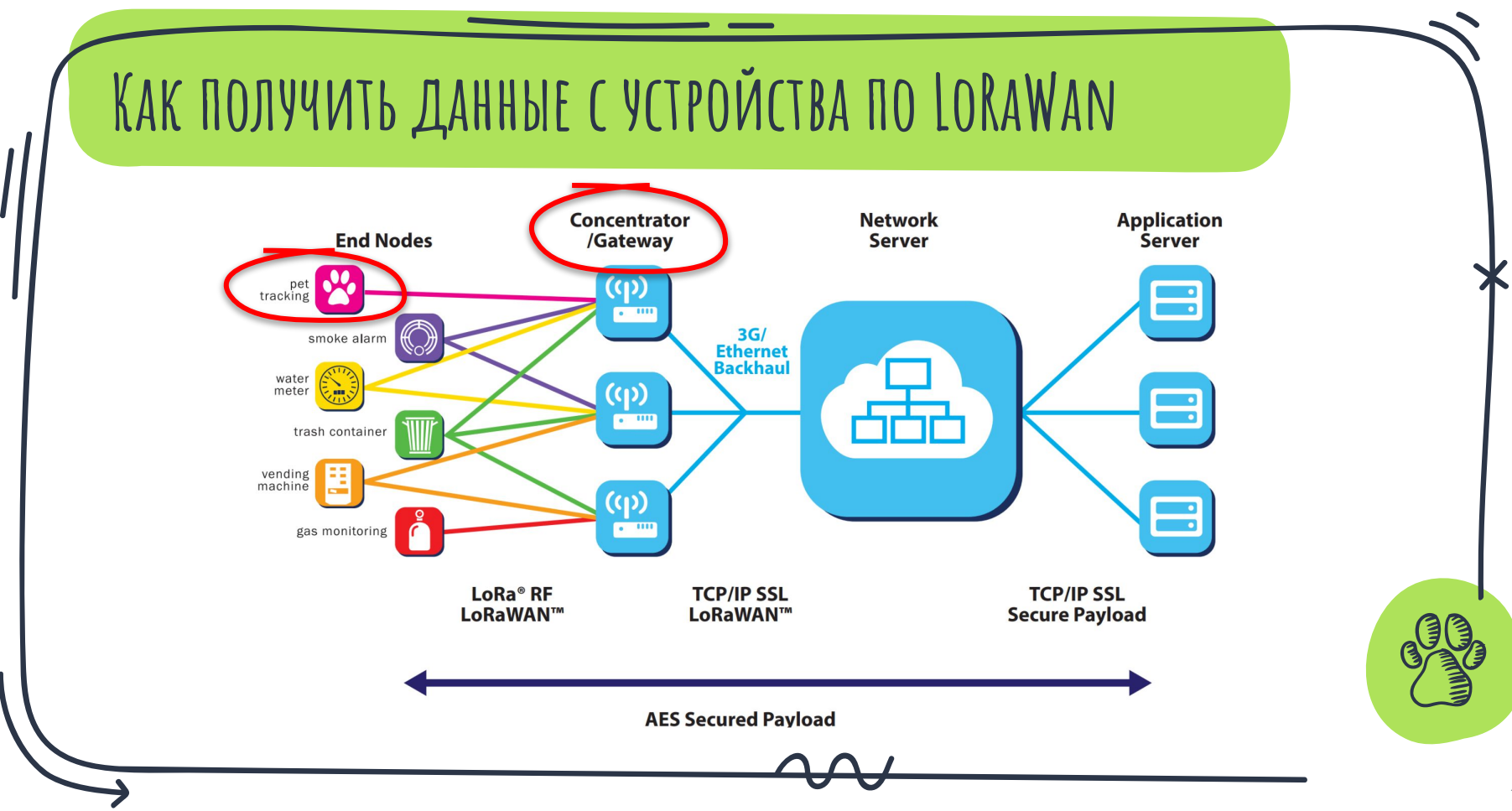

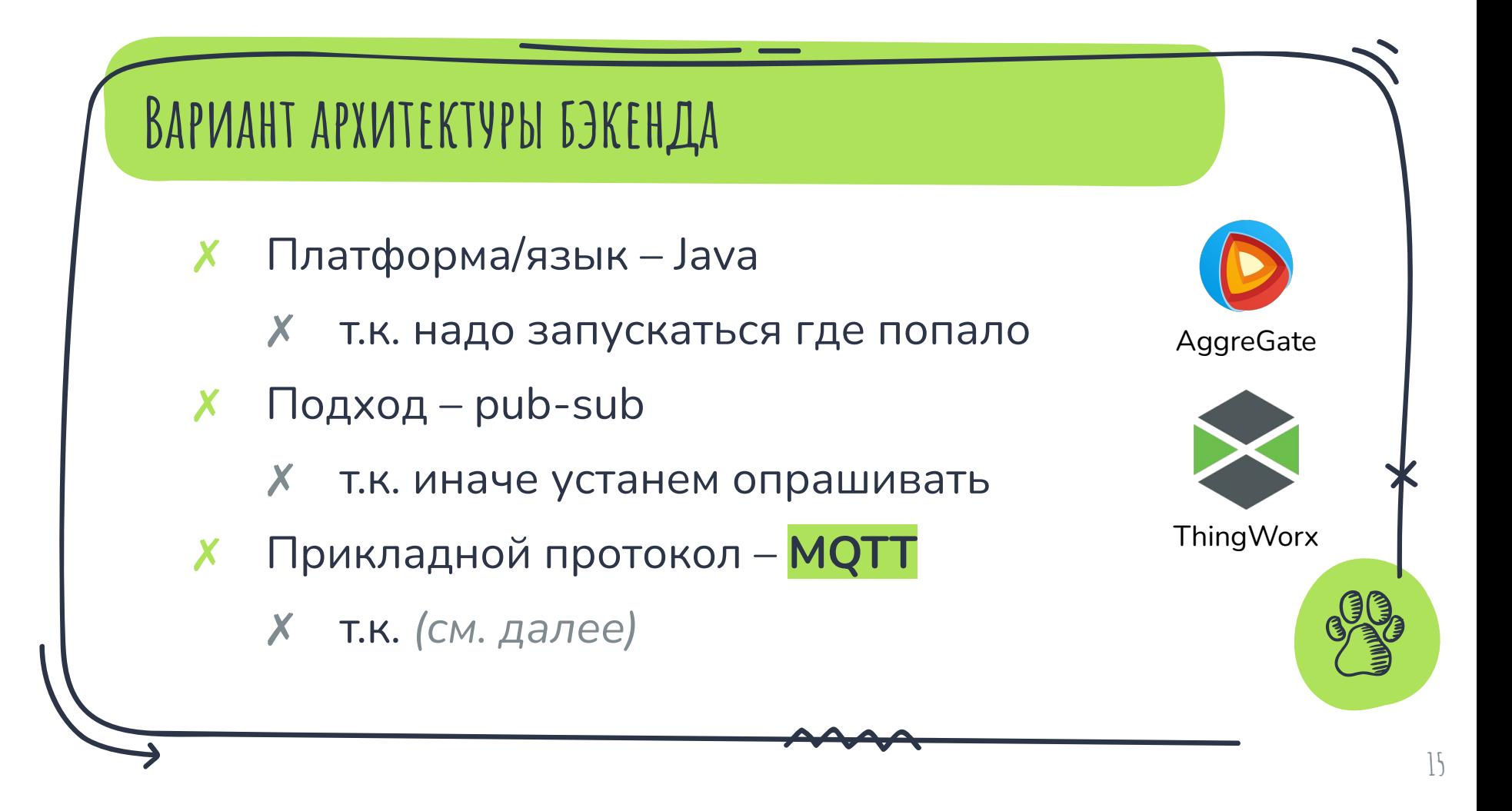

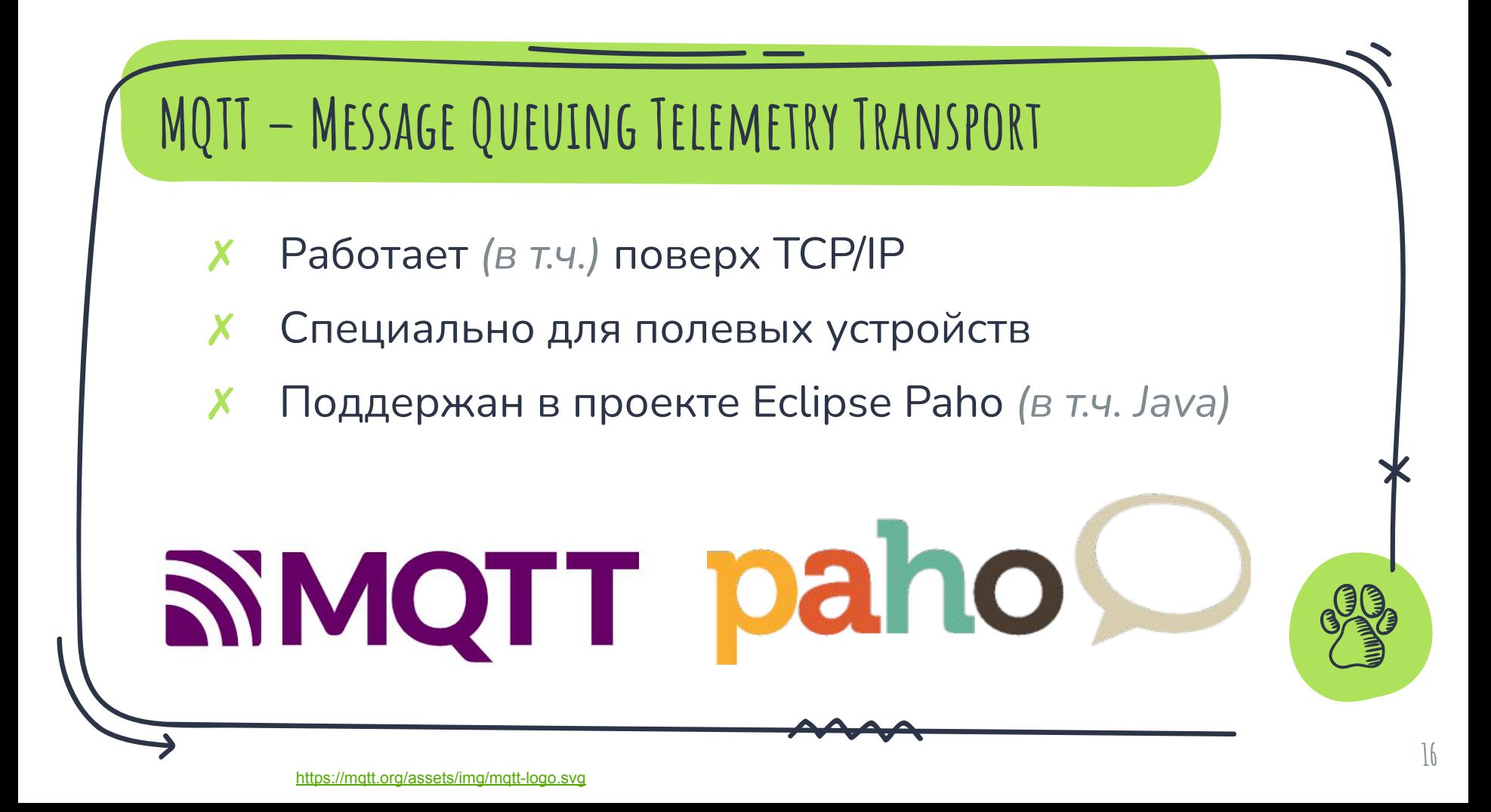

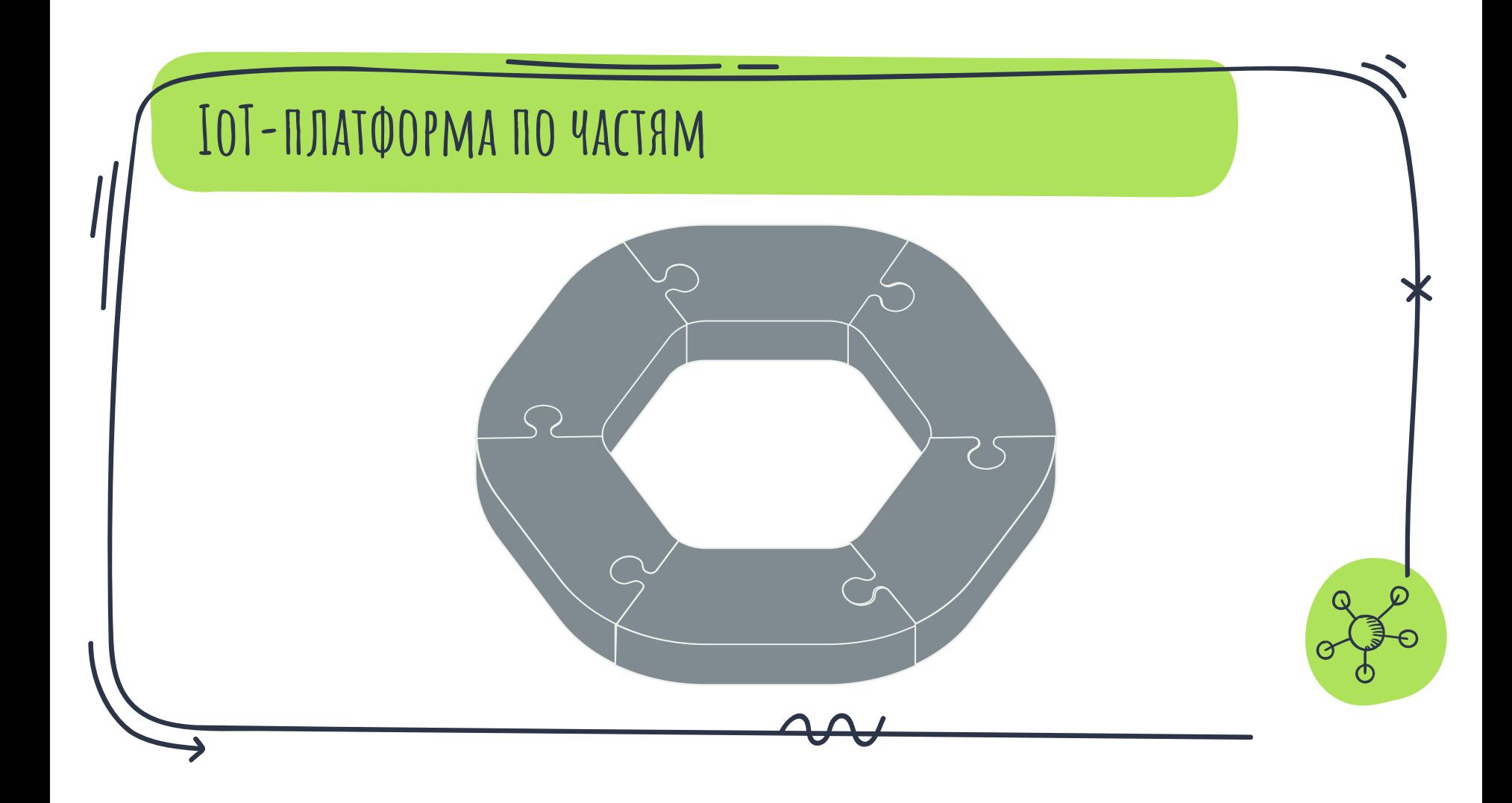

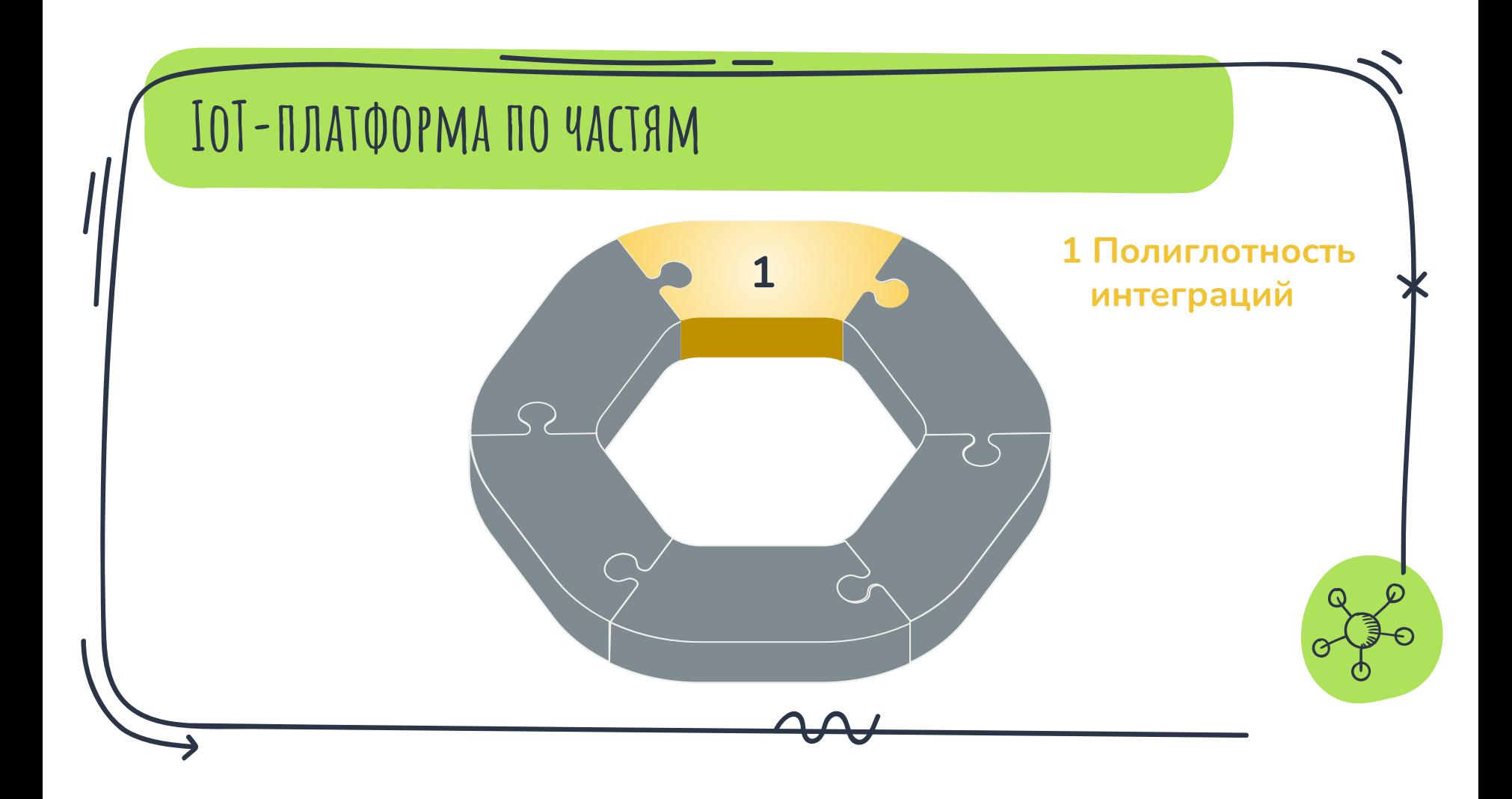

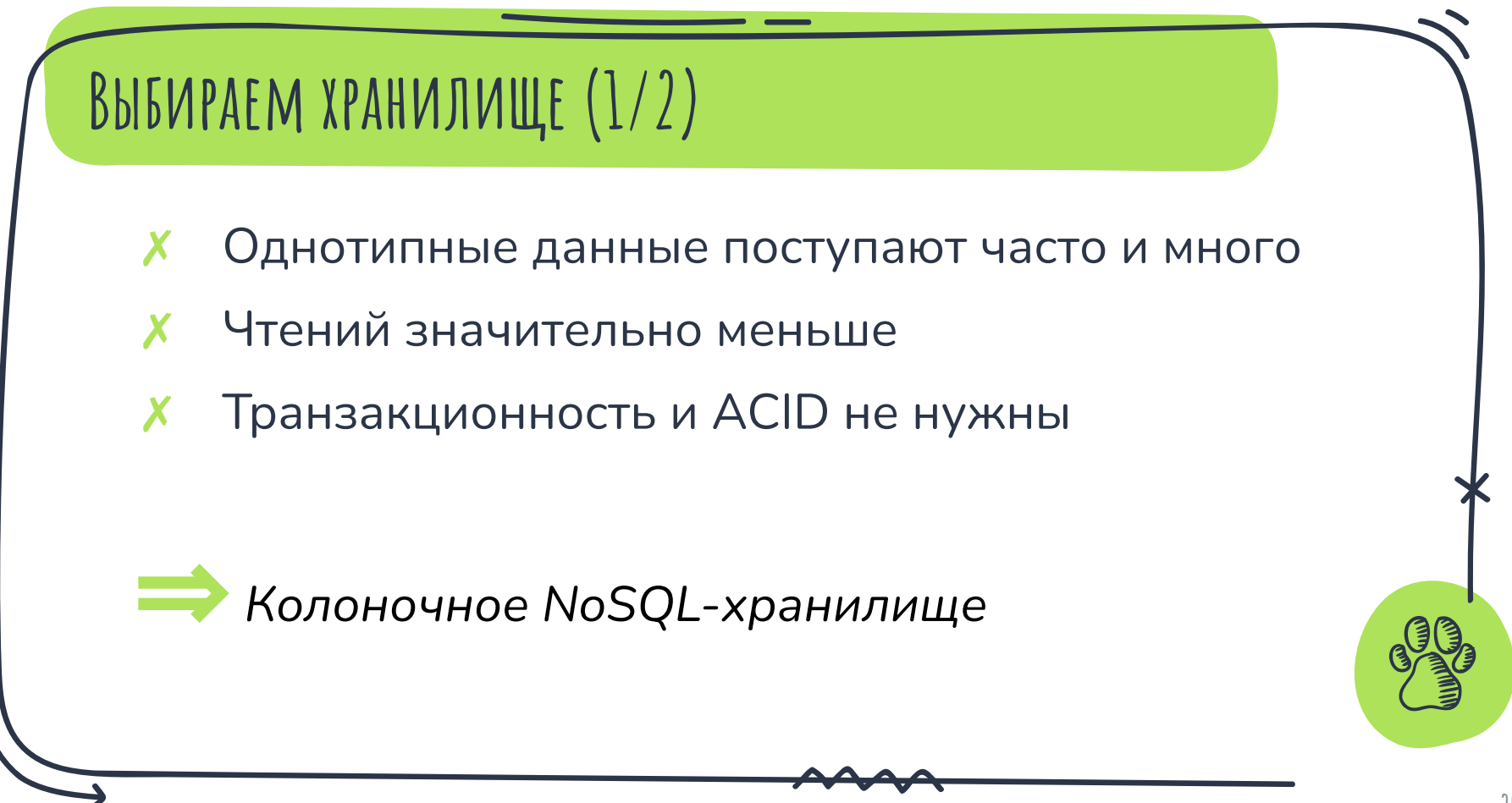

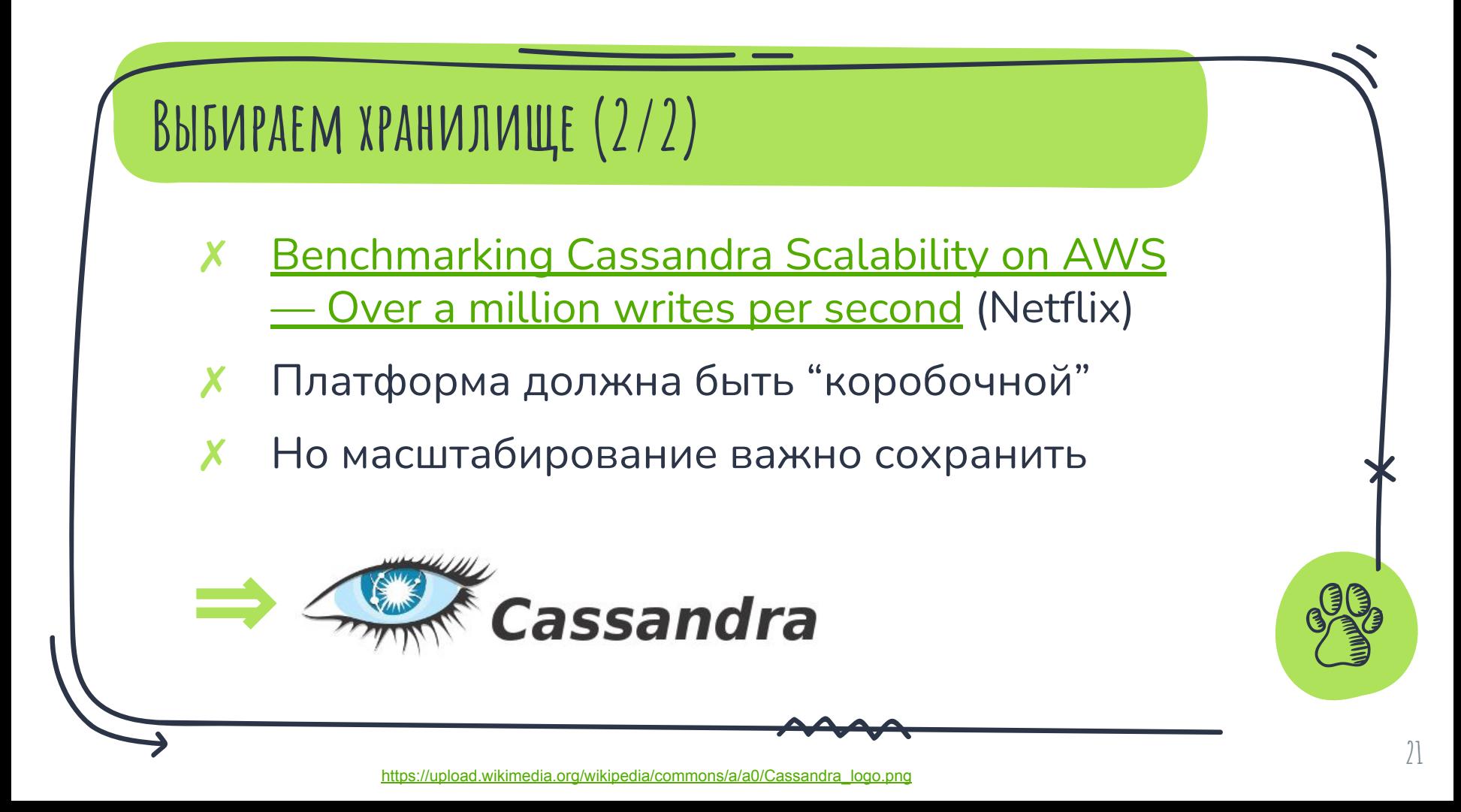

**... it's an unsupported setup. We do not support embedding C\* in a container (i.e. a JVM not controlled "by us").**

**IMO, supporting C\* in such an environment will cause other issues.**

**<sup>22</sup>** [https://issues.apache.org/jira/browse/CASSANDRA-13396](https://issues.apache.org/jira/browse/CASSANDRA-13396?focusedCommentId=15951018&page=com.atlassian.jira.plugin.system.issuetabpanels:comment-tabpanel#comment-15951018)

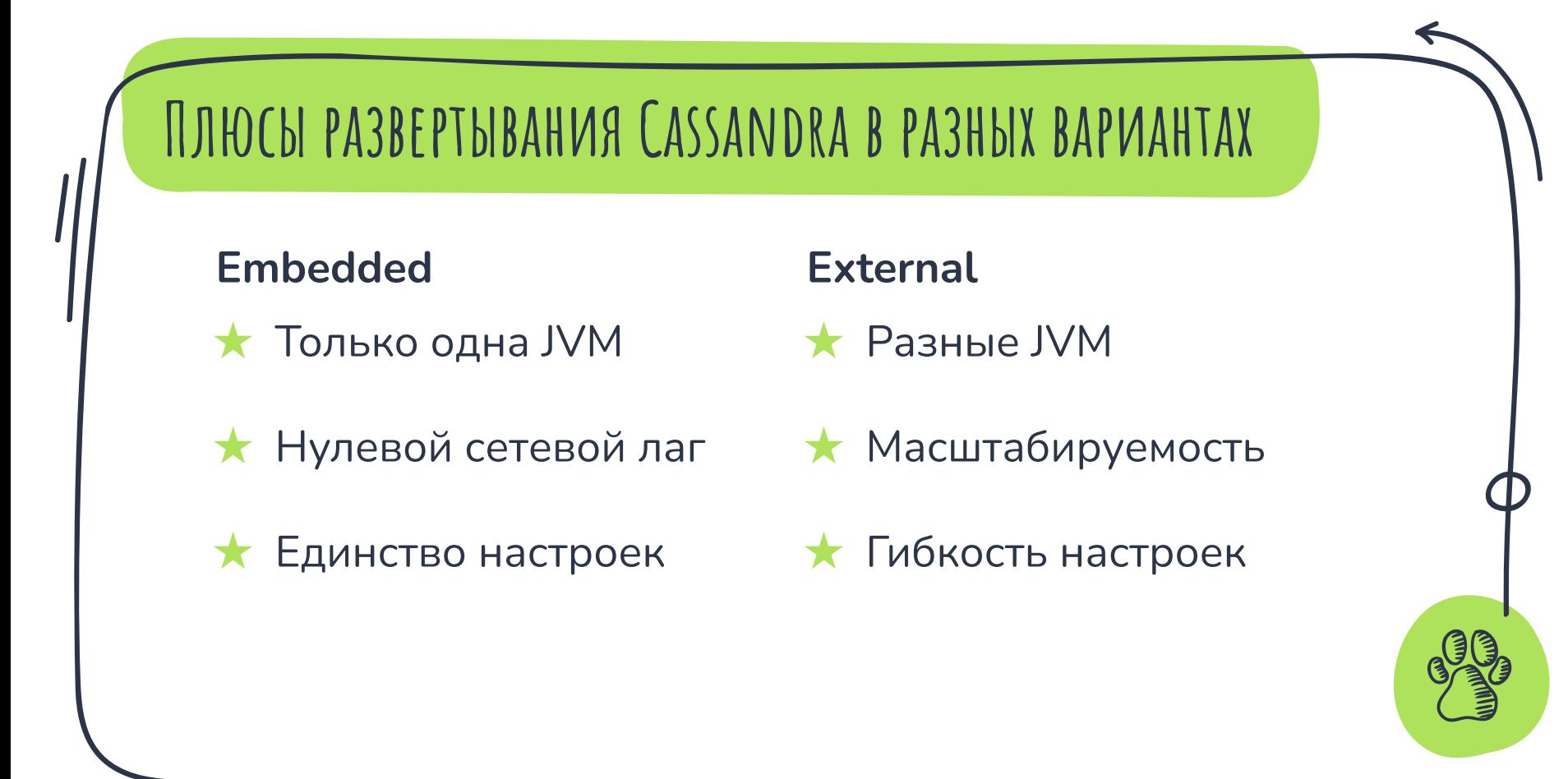

## **Вариант компромисса на примере AggreGate**

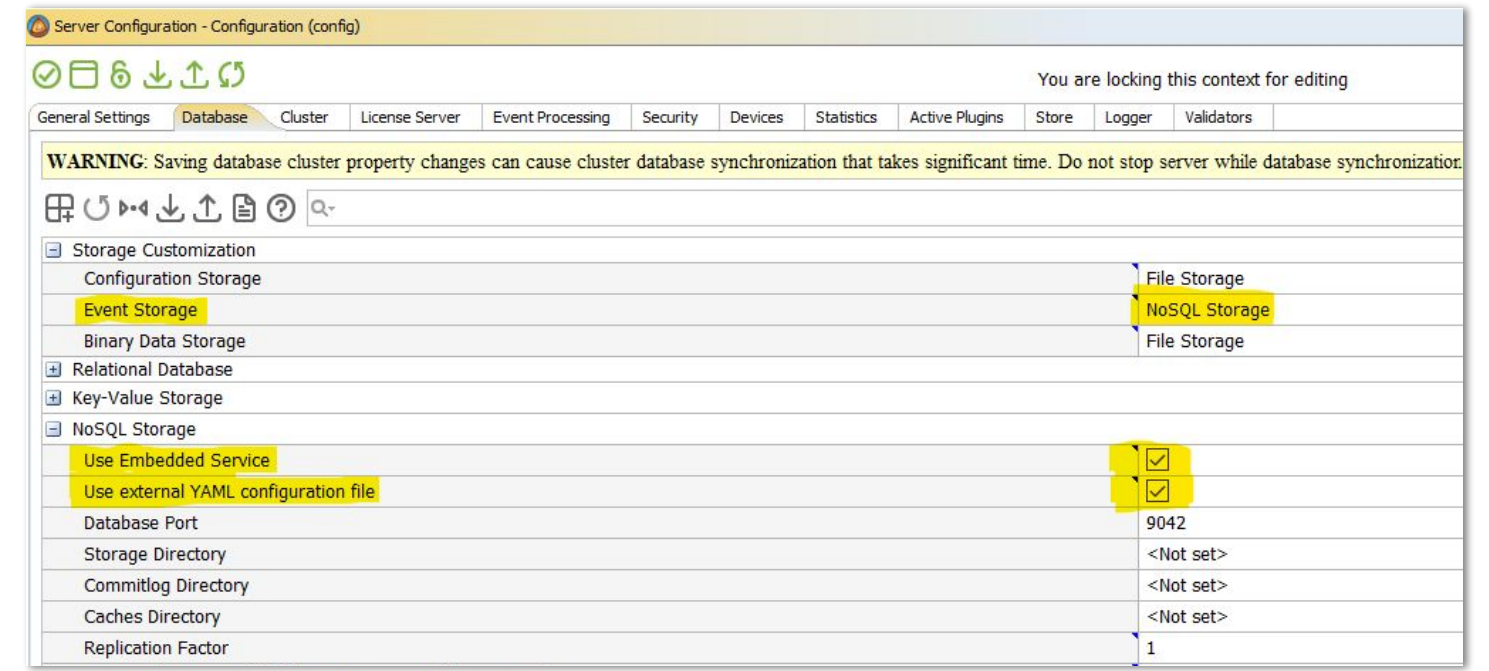

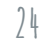

## **Когда Embedded уже не торт (1/3)**

#### $\sqrt{ }$  Biggest Objects (Overview)

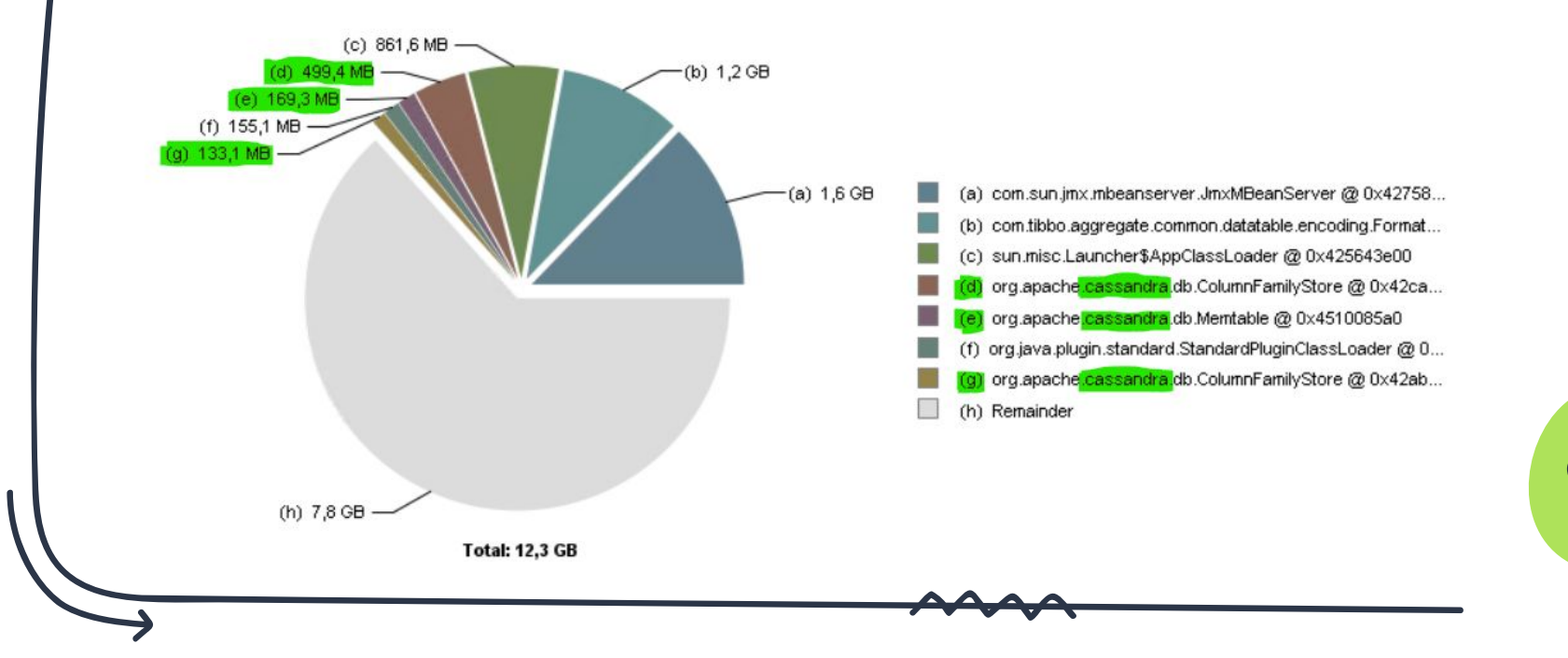

## **Когда Embedded уже не торт (2/3)**

 $\sqrt{ }$  Biggest Objects (Overview)

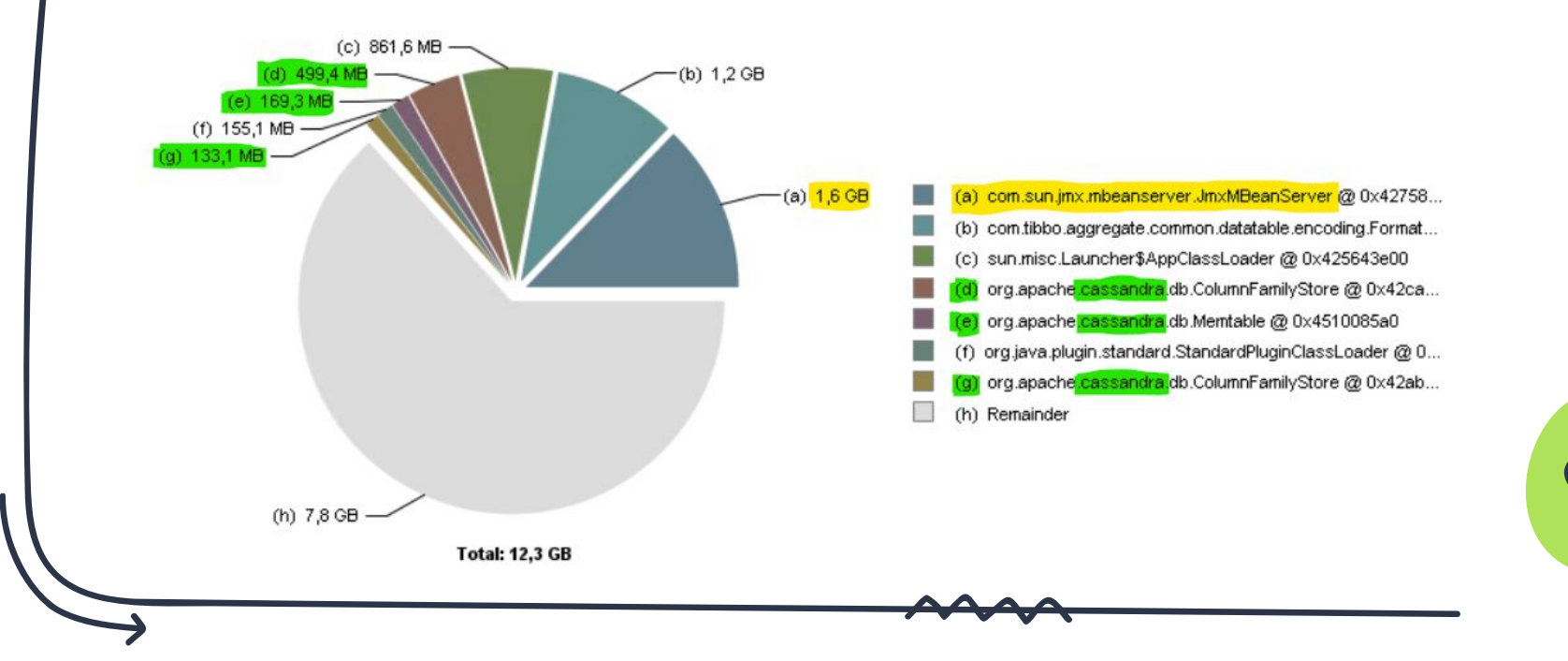

## **Когда Embedded уже не торт (3/3)**

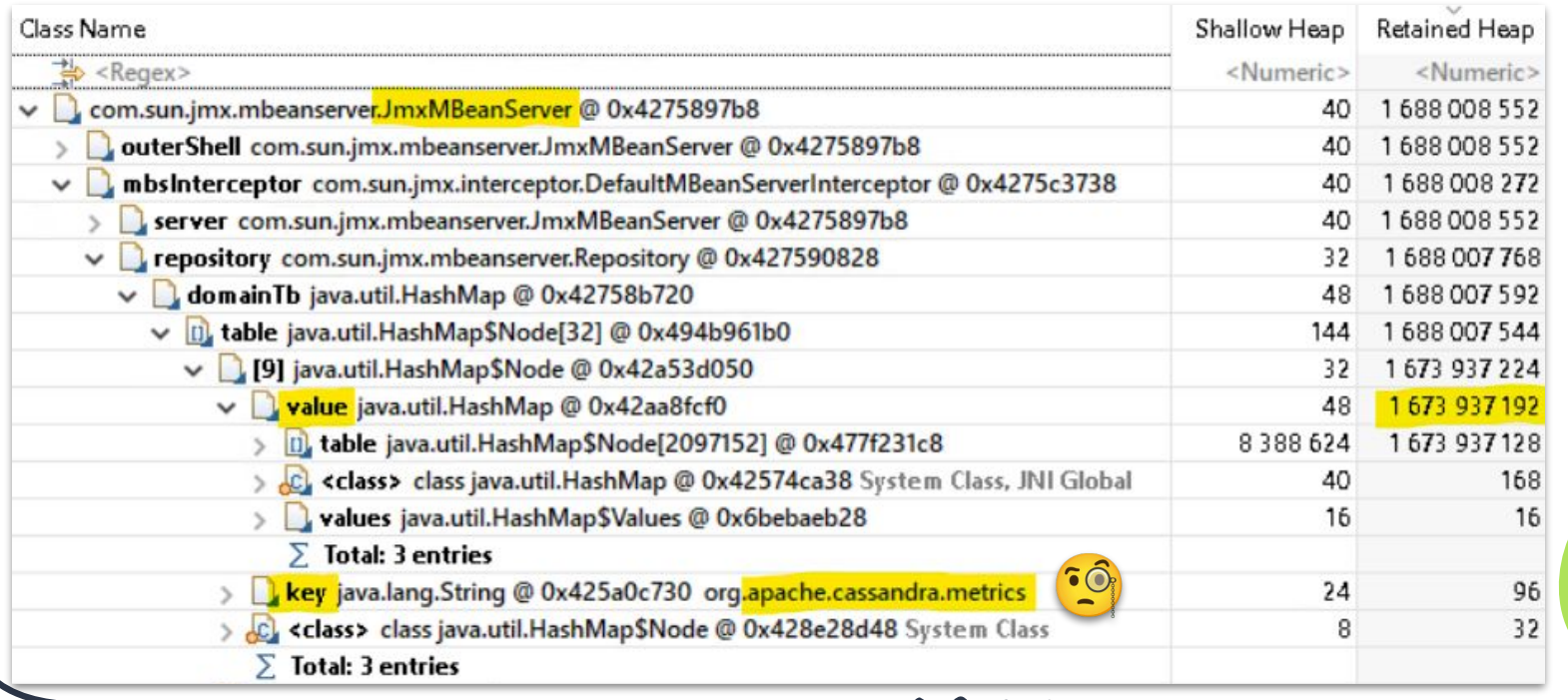

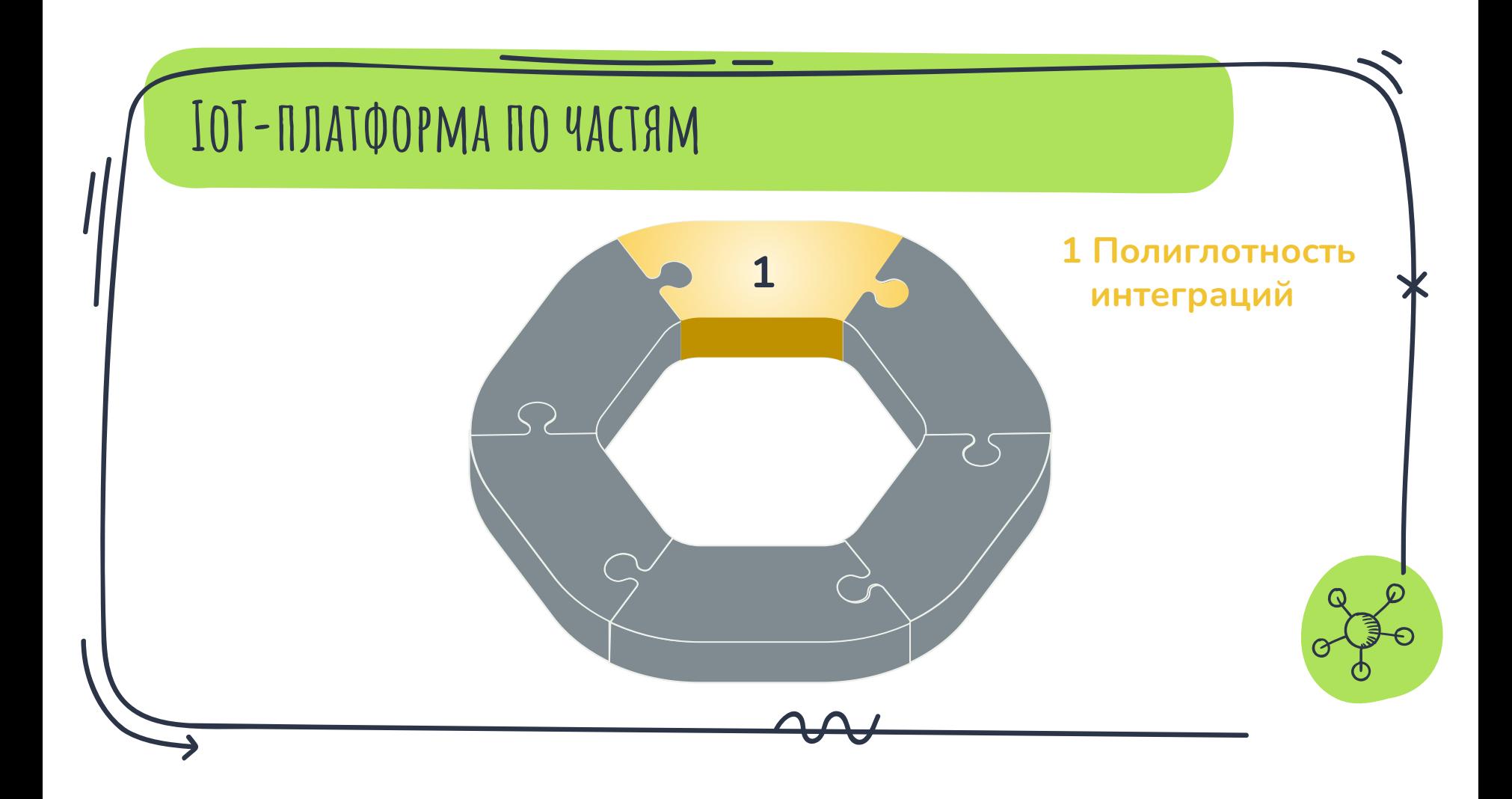

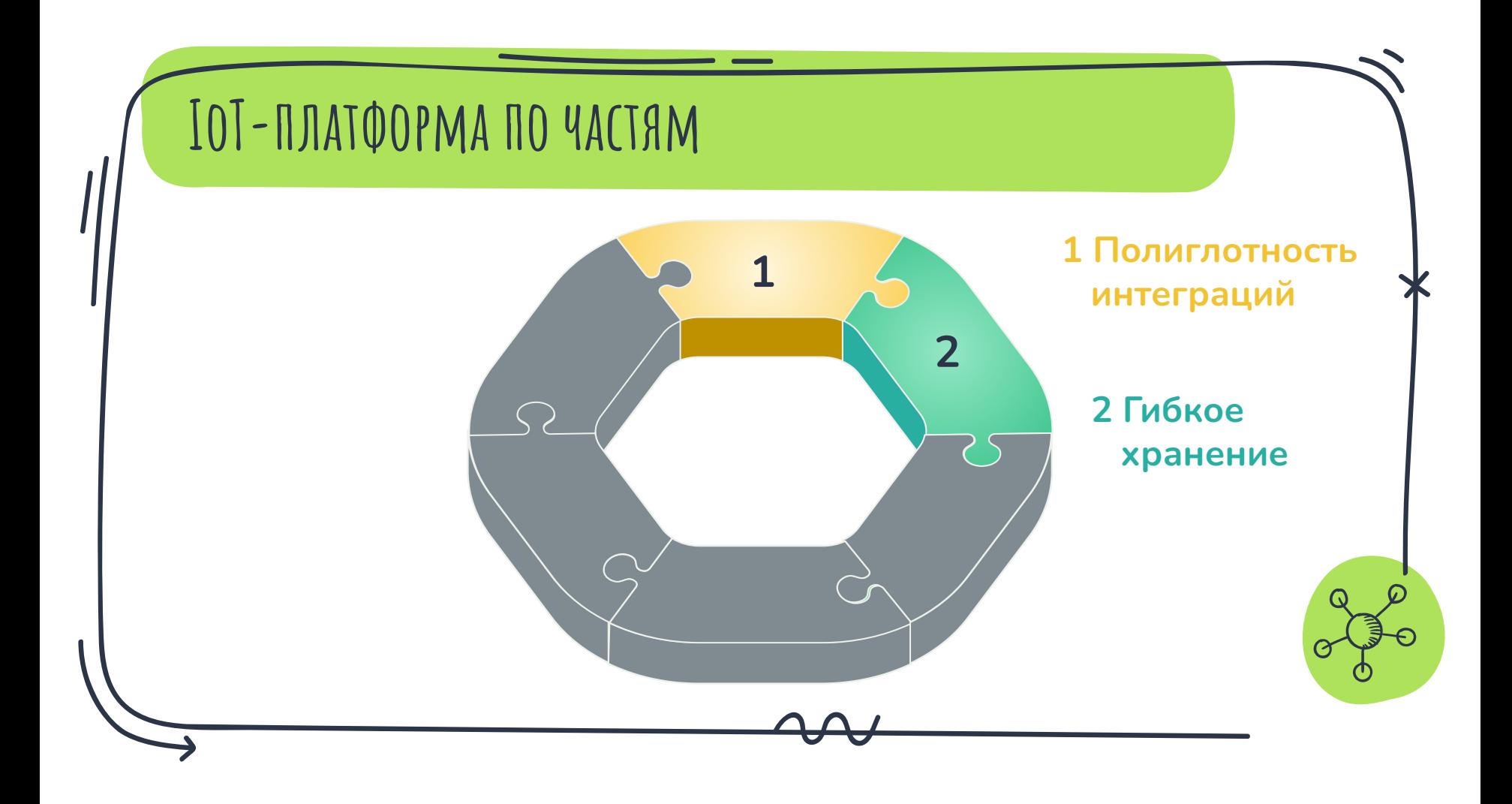

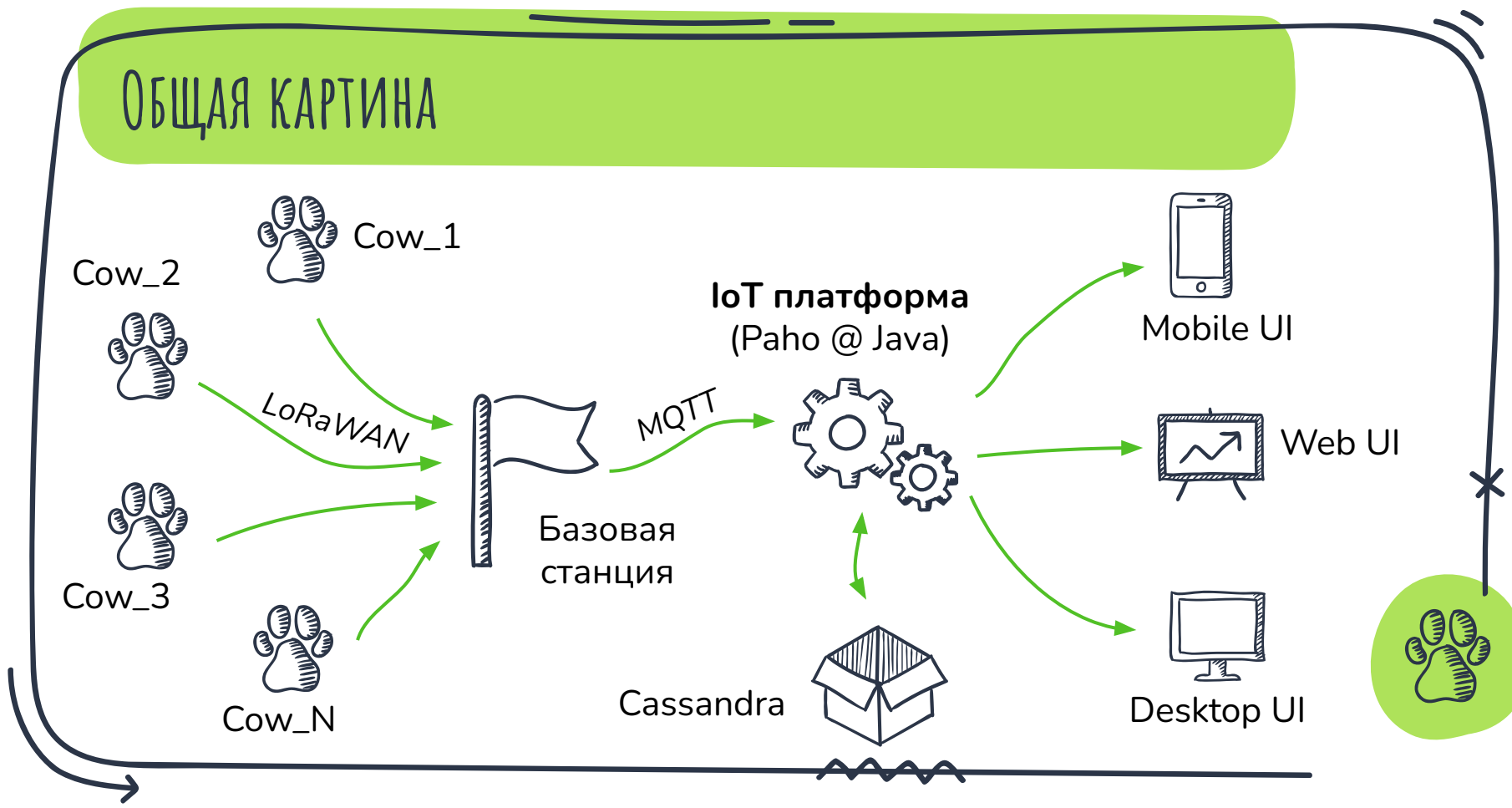

## **А на самом деле**

- ★ Мобильное приложение под **iOS и Android**
- ★ Бэкенд на **AggreGate**
- ★ Обновление координат каждые **несколько минут**

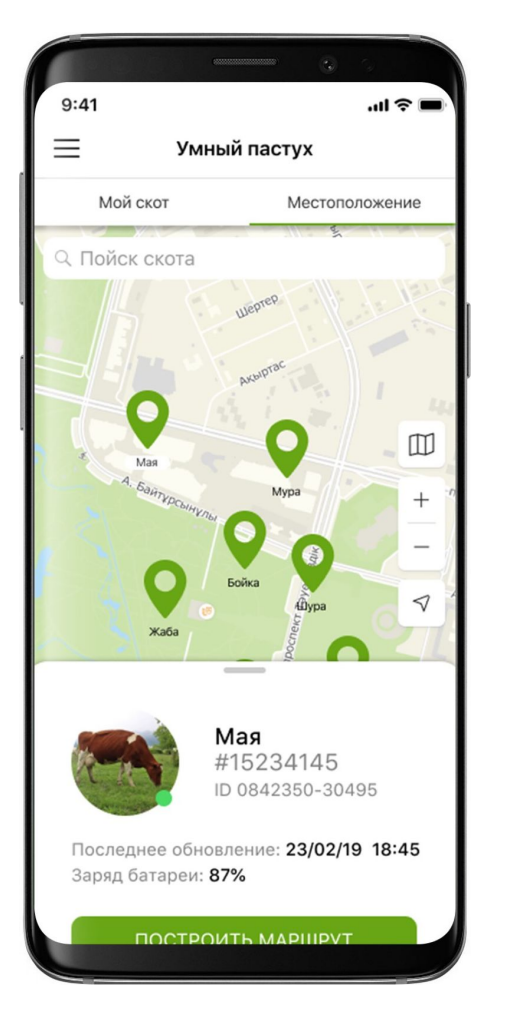

### **ПУТЕВЫЕ ЗАМЕТКИ**

- Важен выбор не языка, а его экосистемы X
- (не) Критичность данных решает многое X
- Коровы тоже прыгают X

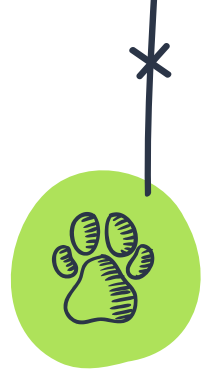

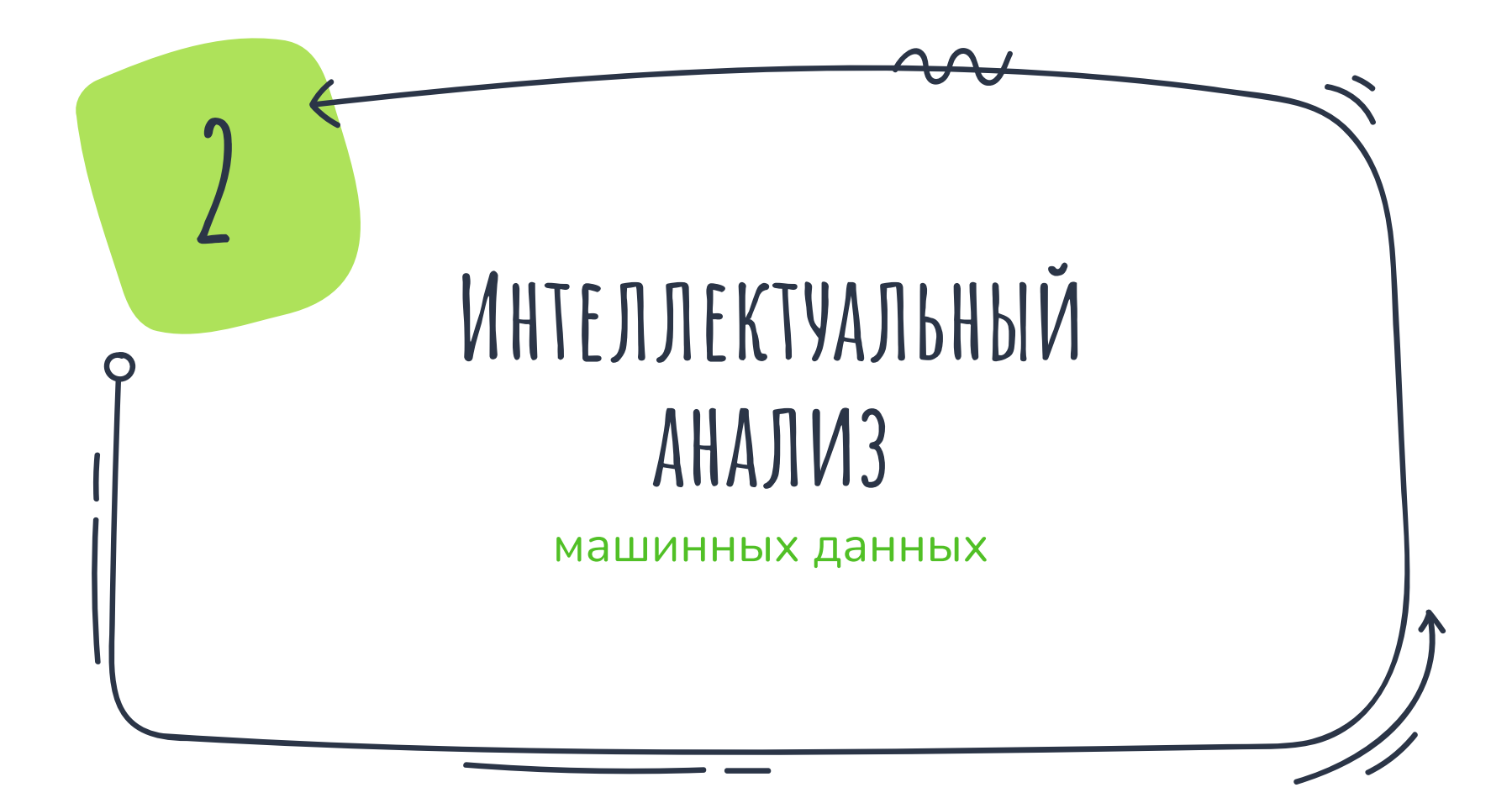

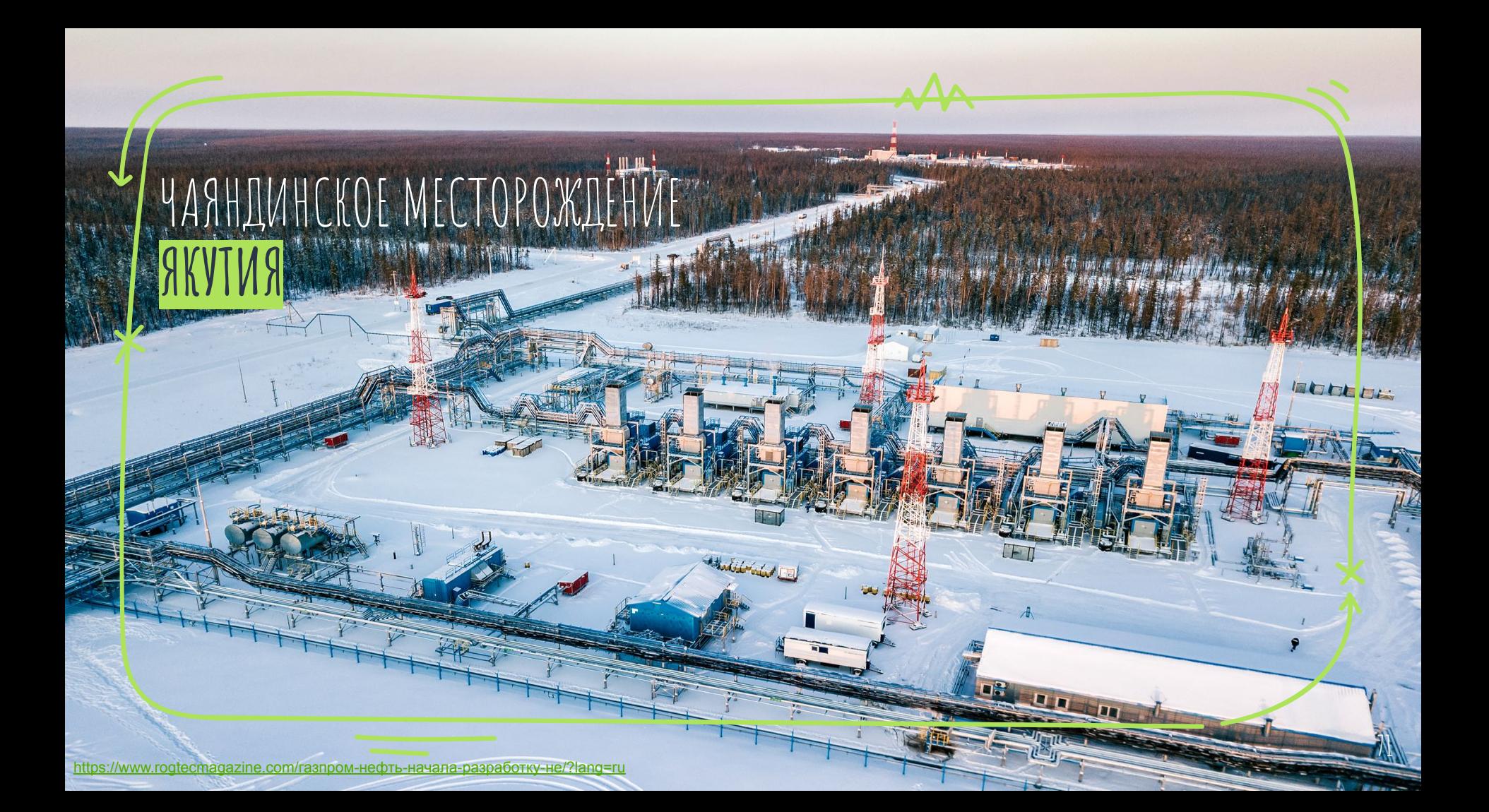

**Установка Электроприводного Центробежного Насоса**

★ Служит для откачки нефти, воды, газа, …

★ Имеет длину до 50 м

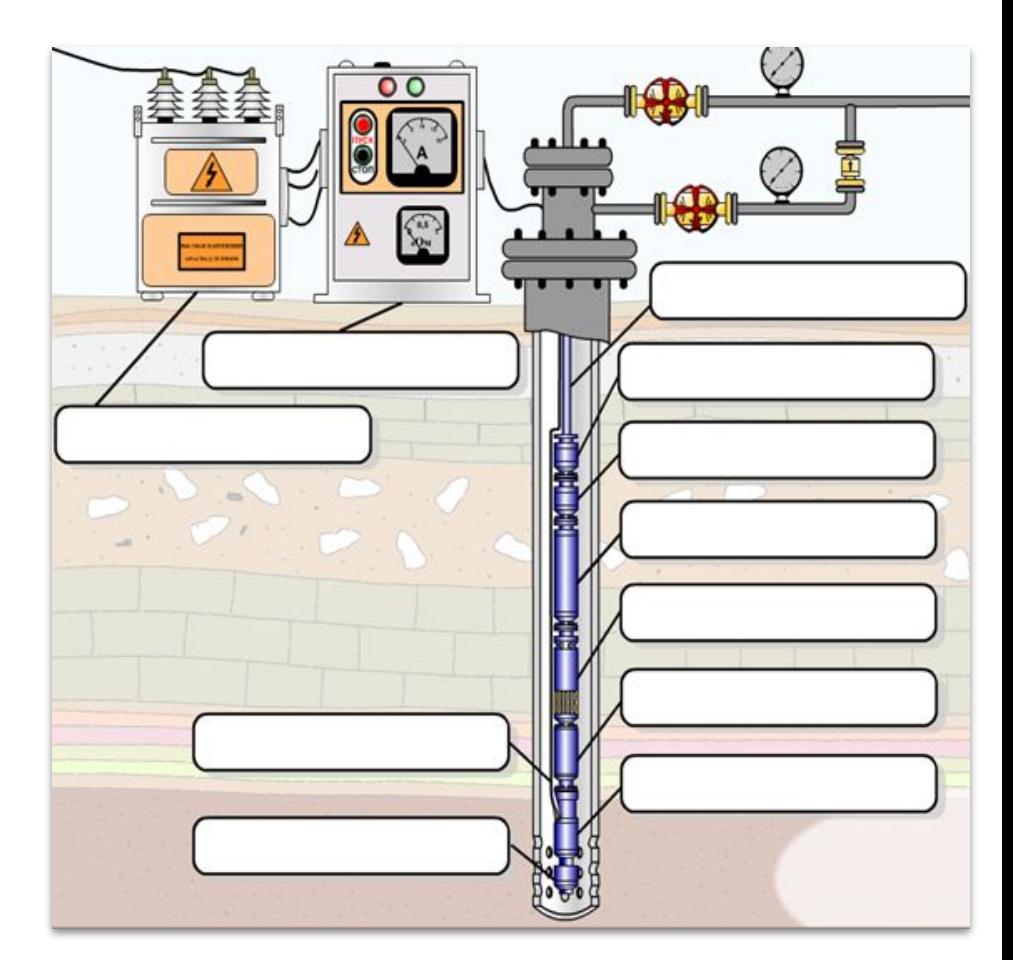

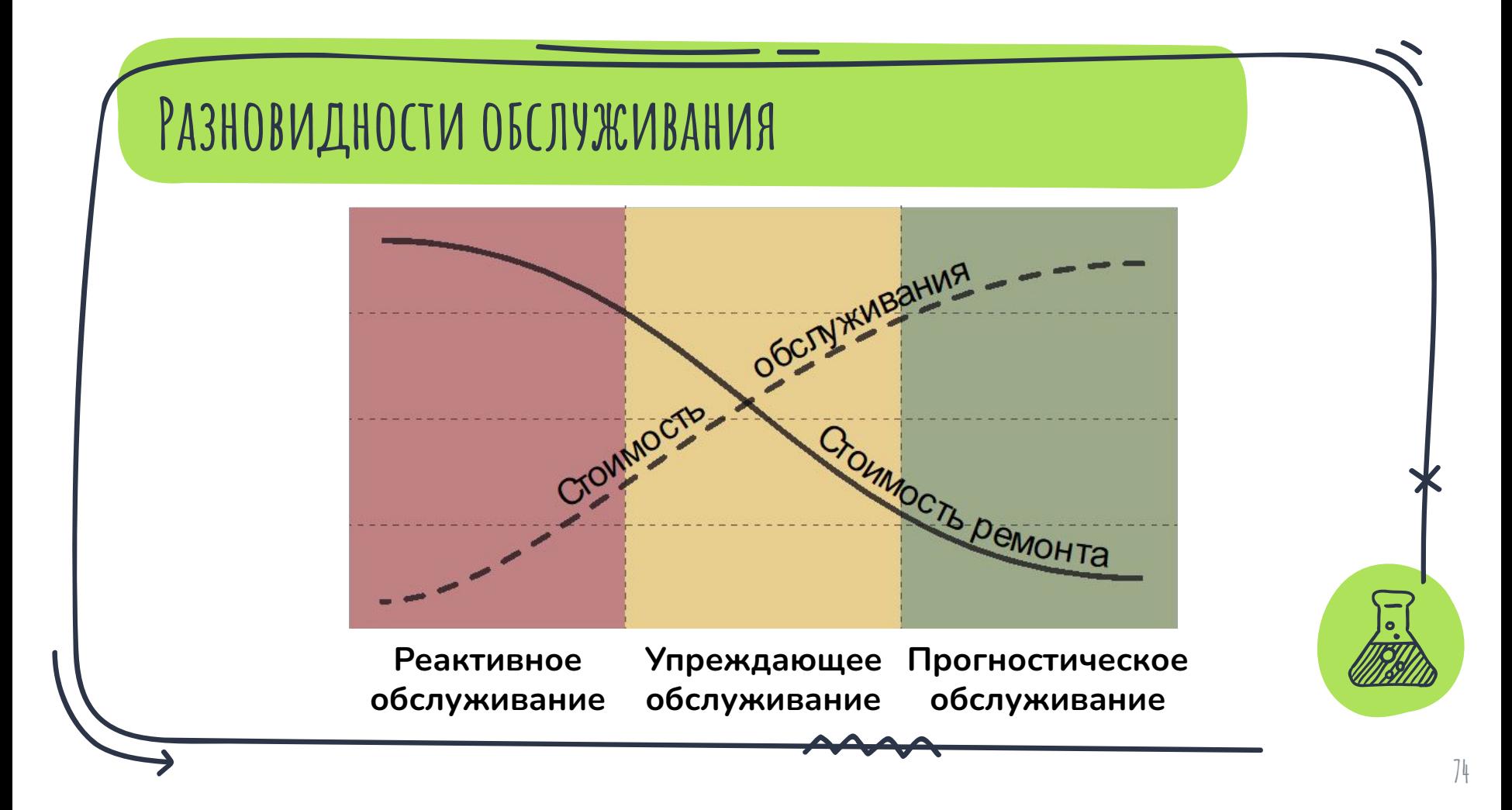

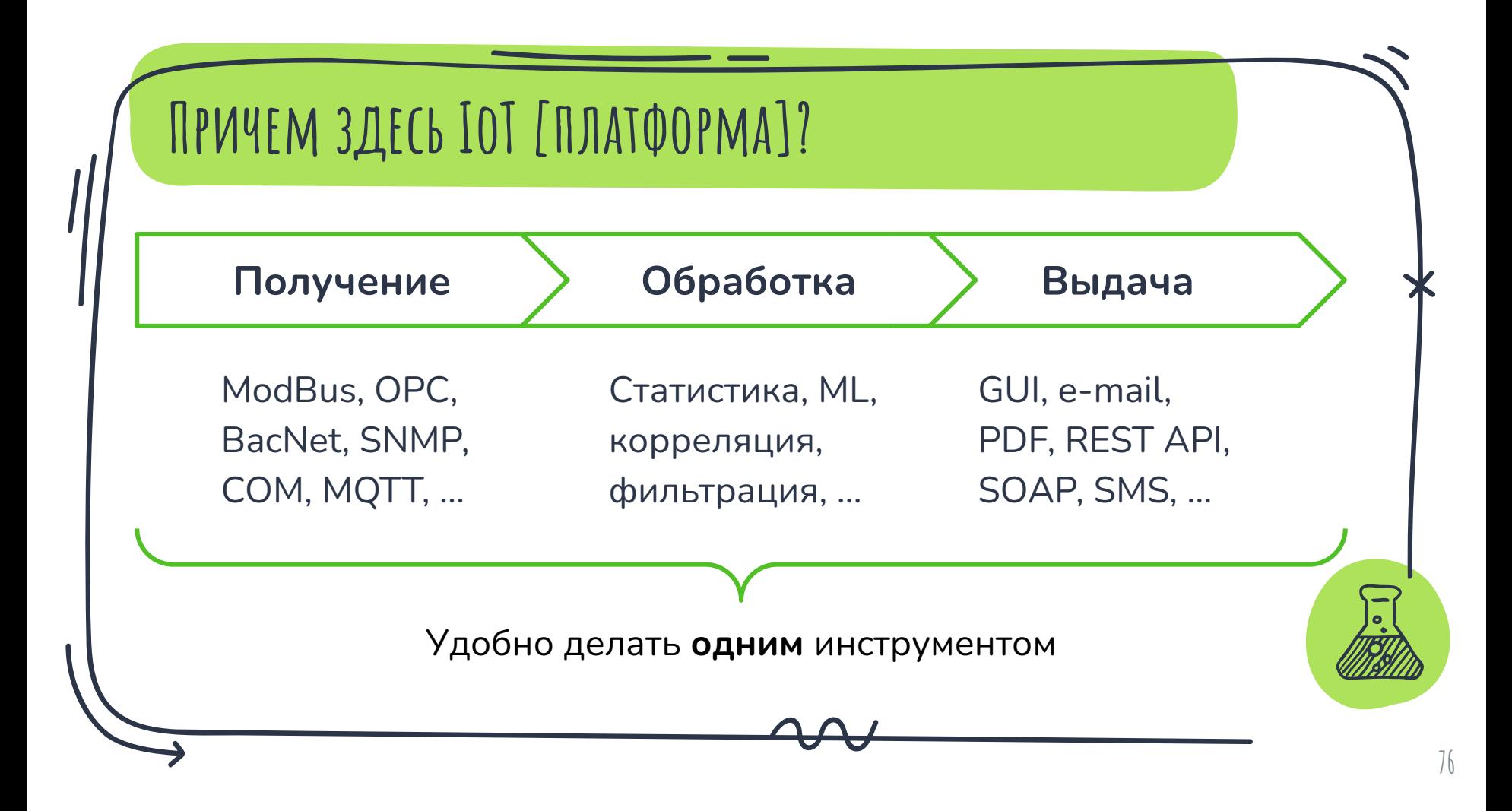

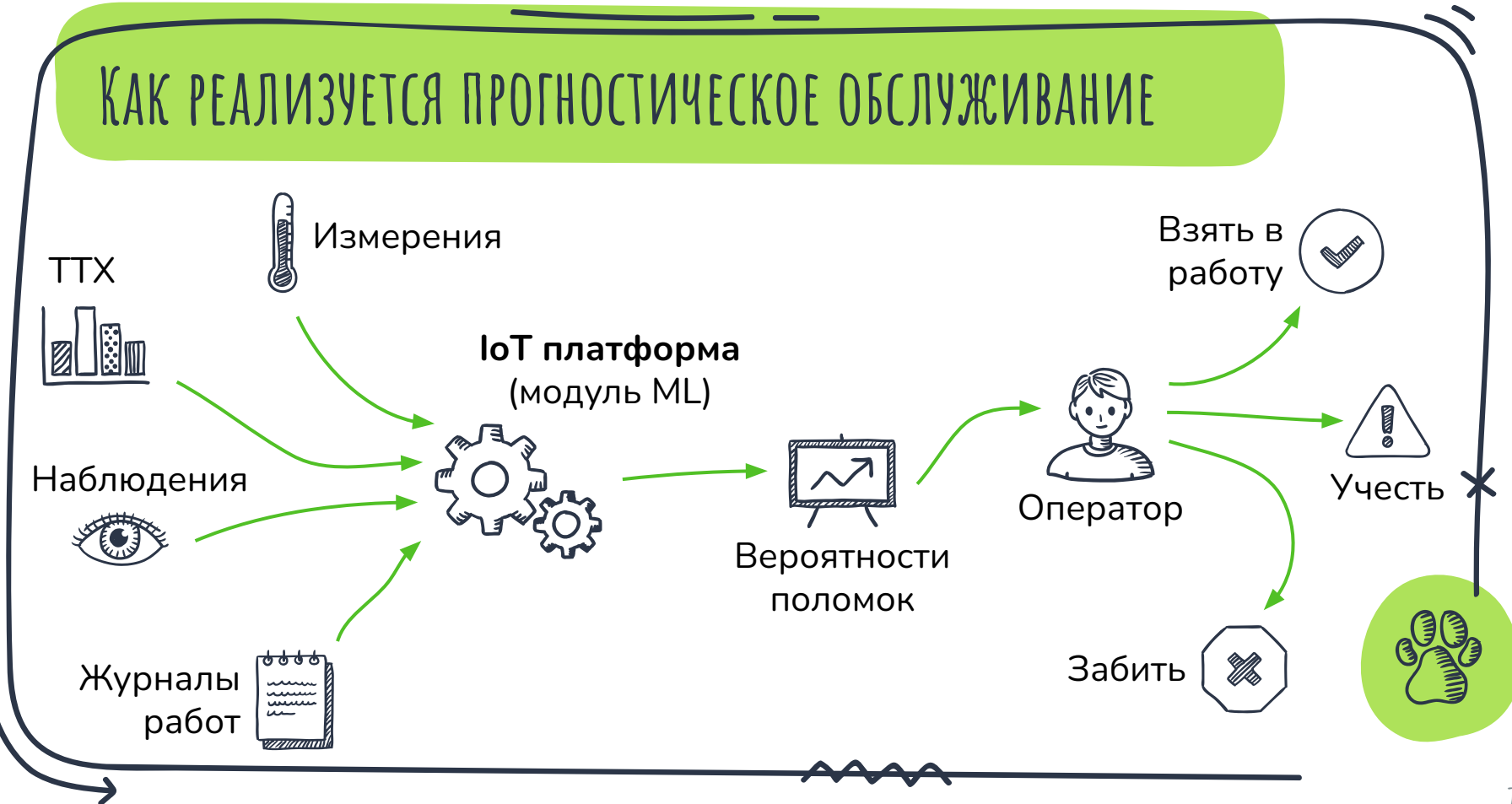

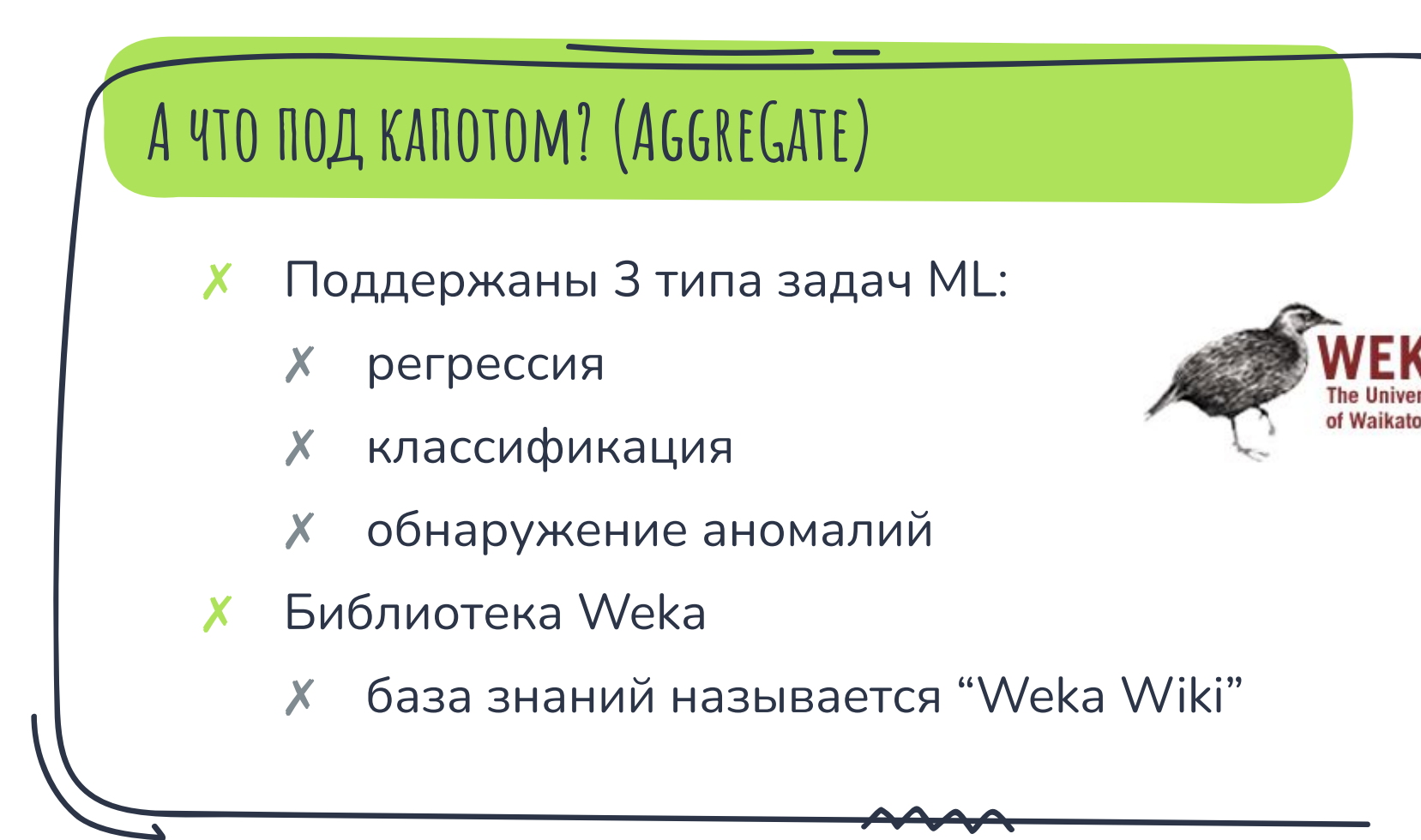

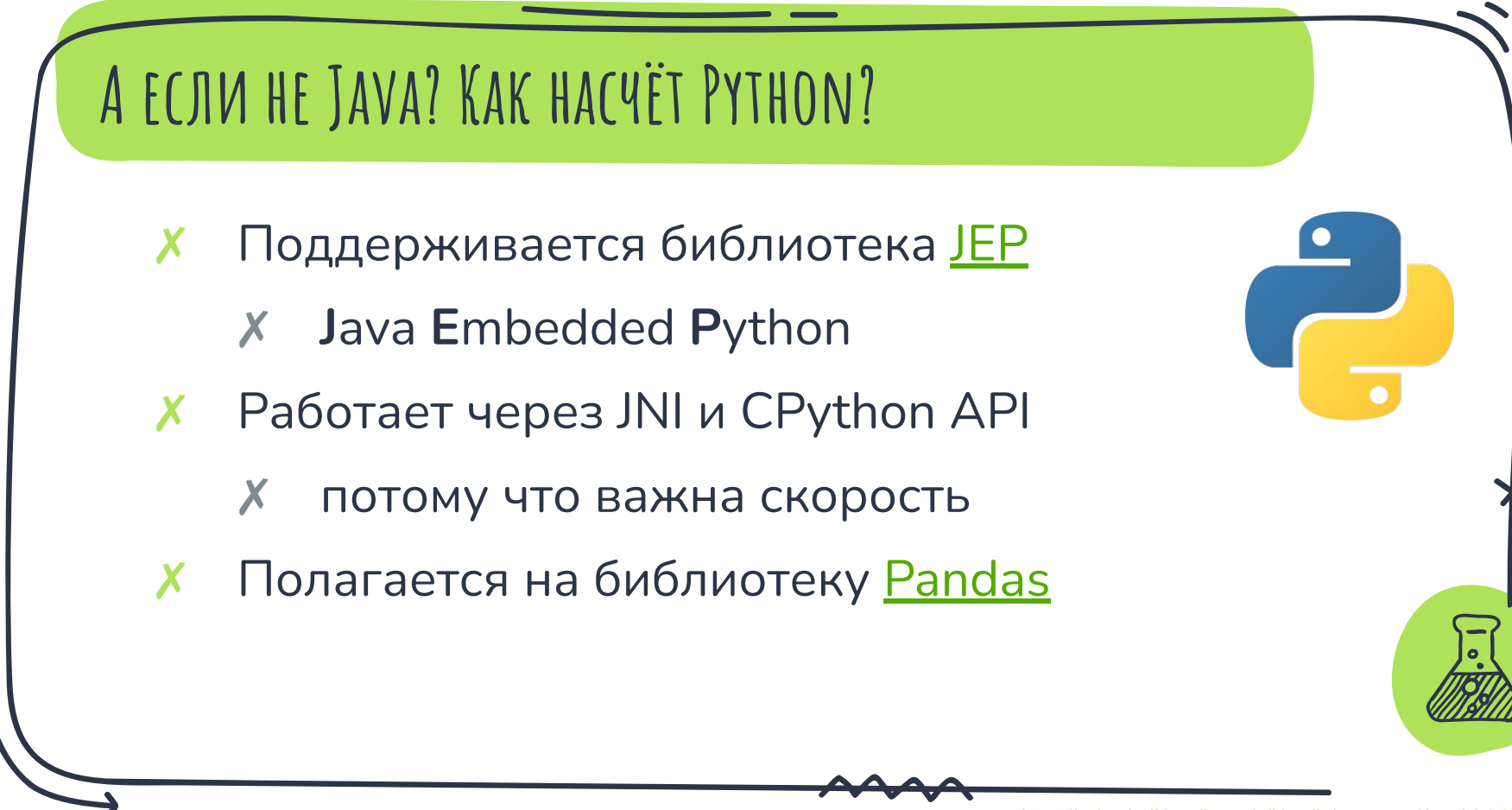

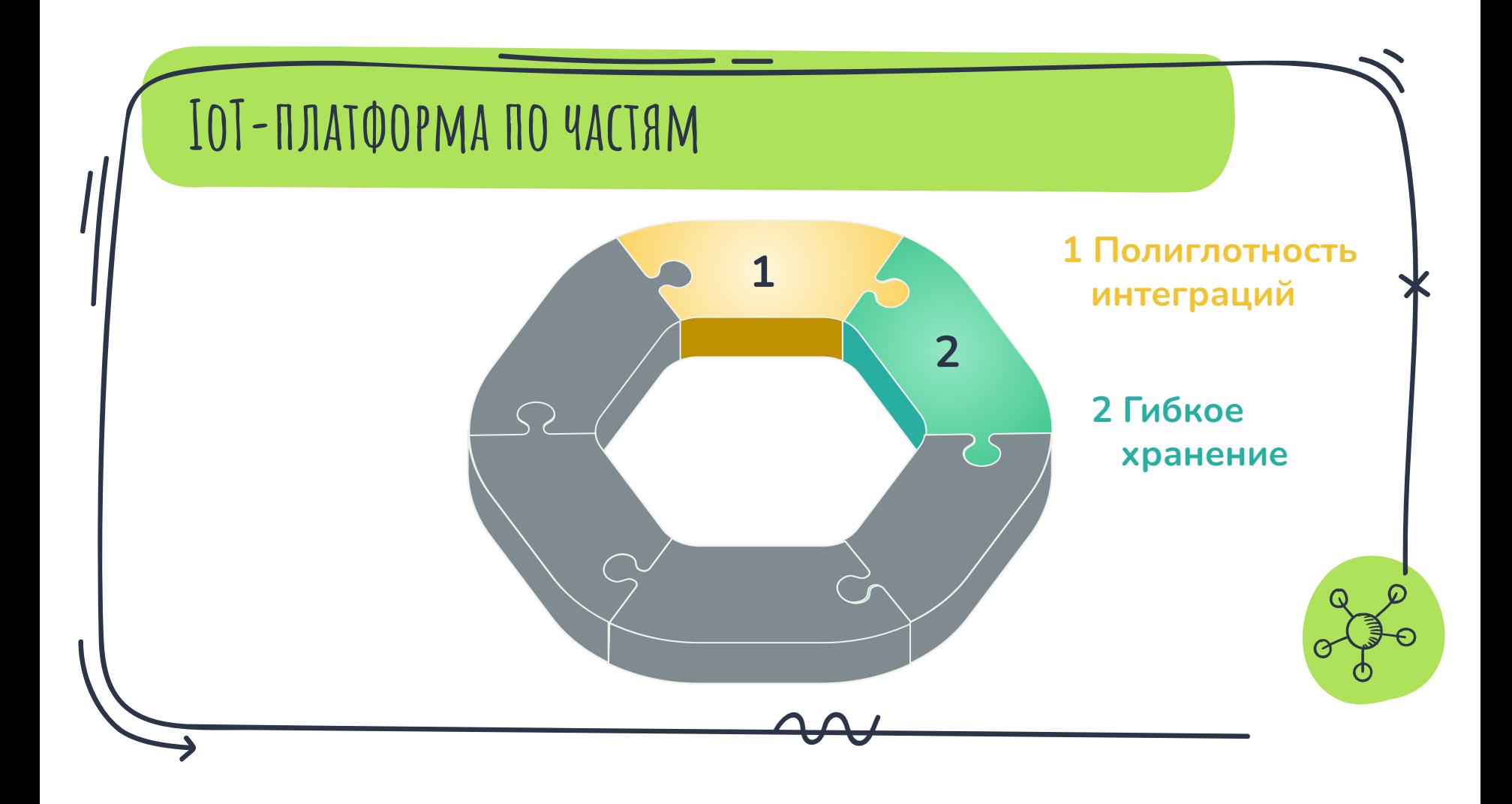

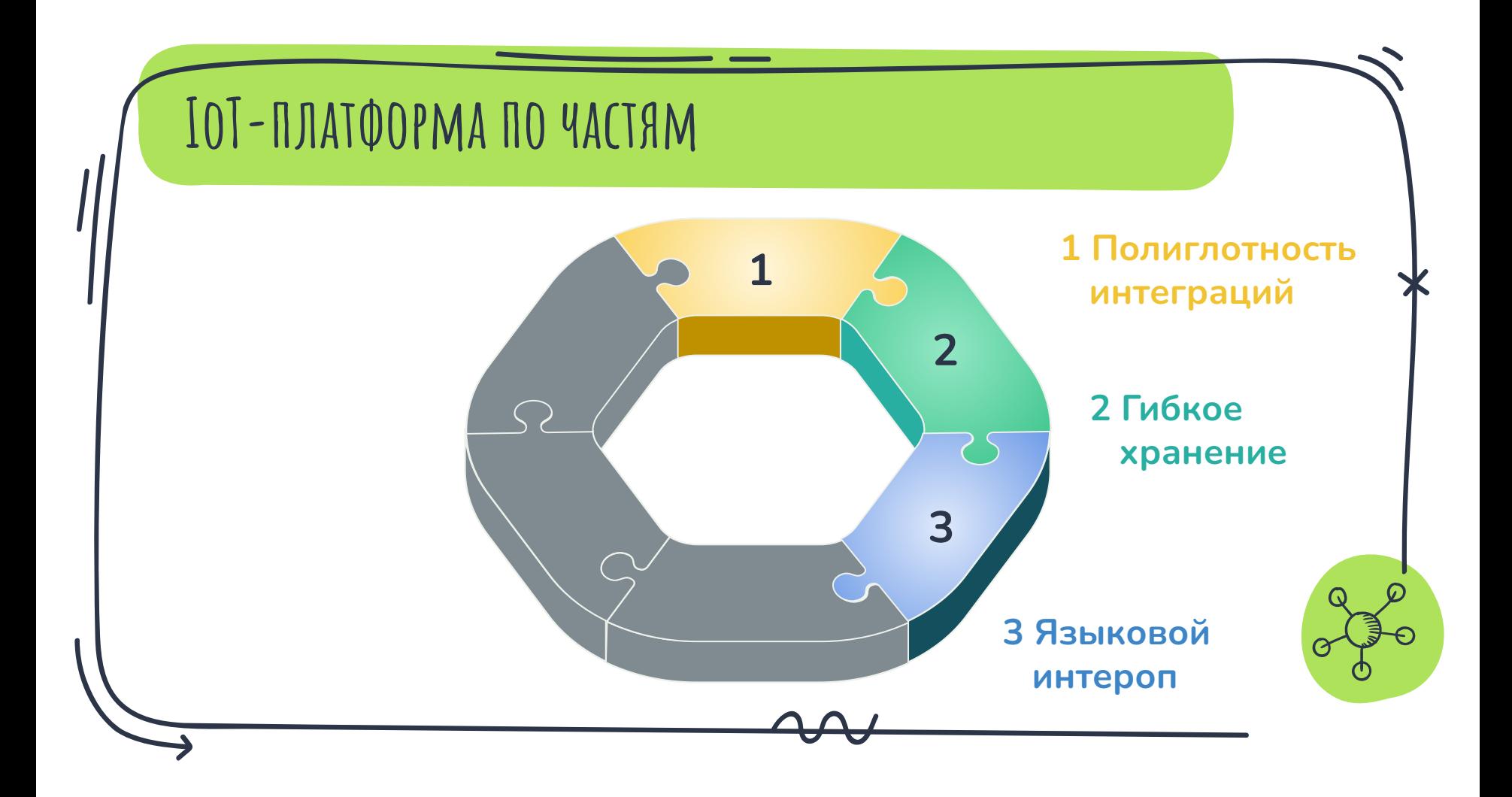

## А ВОТ ЧТО ВИДЯТ ОПЕРАТОРЫ

#### « ТЕЛЕМЕТРИЯ / СКВАЖИНА А

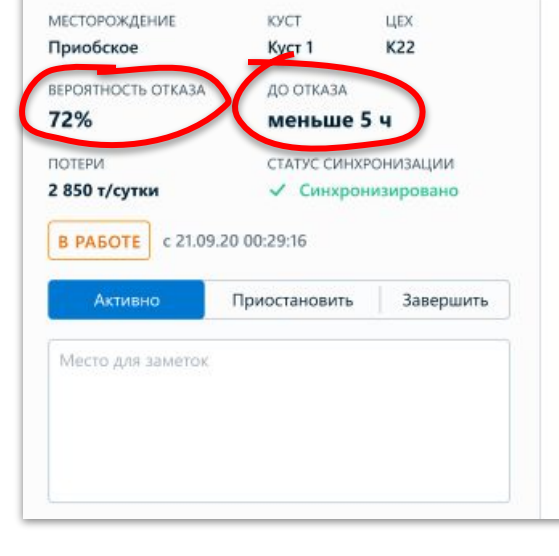

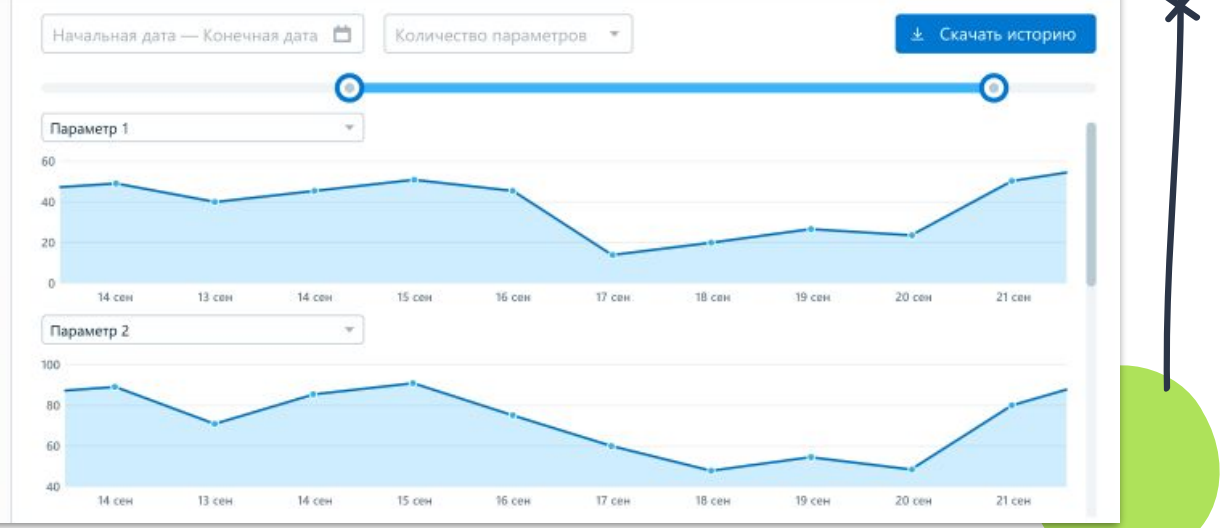

## **ПУТЕВЫЕ ЗАМЕТКИ**

- Прогностические ТОиР применяются не от хорошей жизни
- Обработка машинных данных богатая область для методов ML
- ИИ, конечно, хорошо, но <del>Михалыч знает лучше</del> гибридные модели надежнее

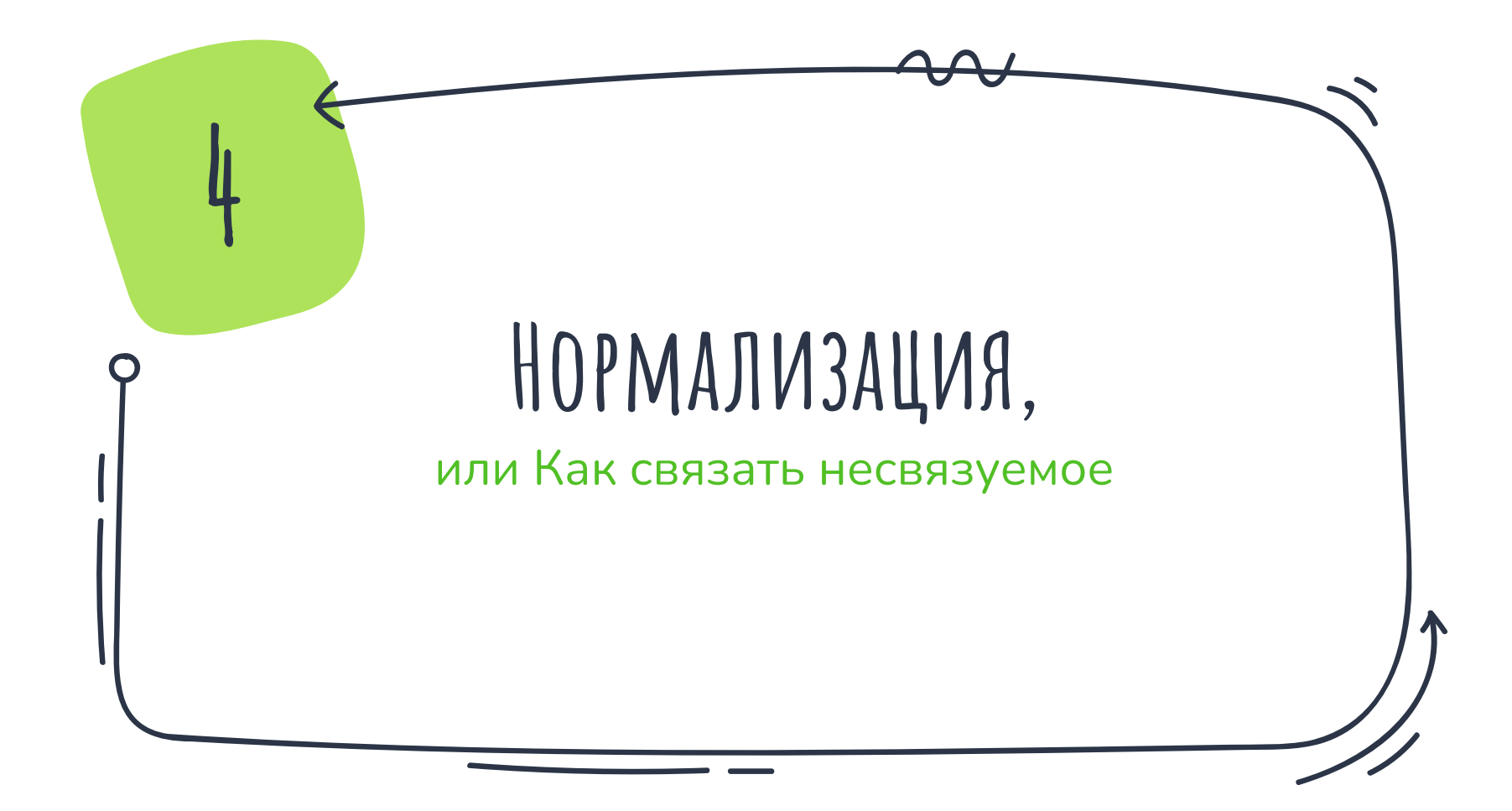

## **Что мы иумеем**

- Собирать данные с устройств (?:)
- Интеллектуально обрабатывать их ( $\frac{m_0}{2}$ )
- **X** Красиво визуализировать (•<sup>1</sup>)

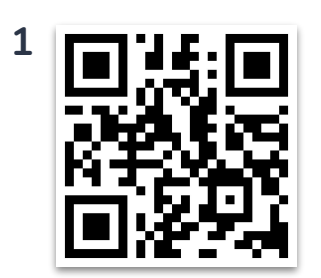

Игрушечная линия по производству сахара [demo.aggregate.digital](https://demo.aggregate.digital/)

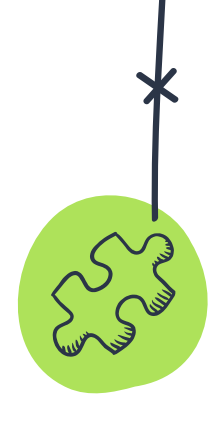

**94**

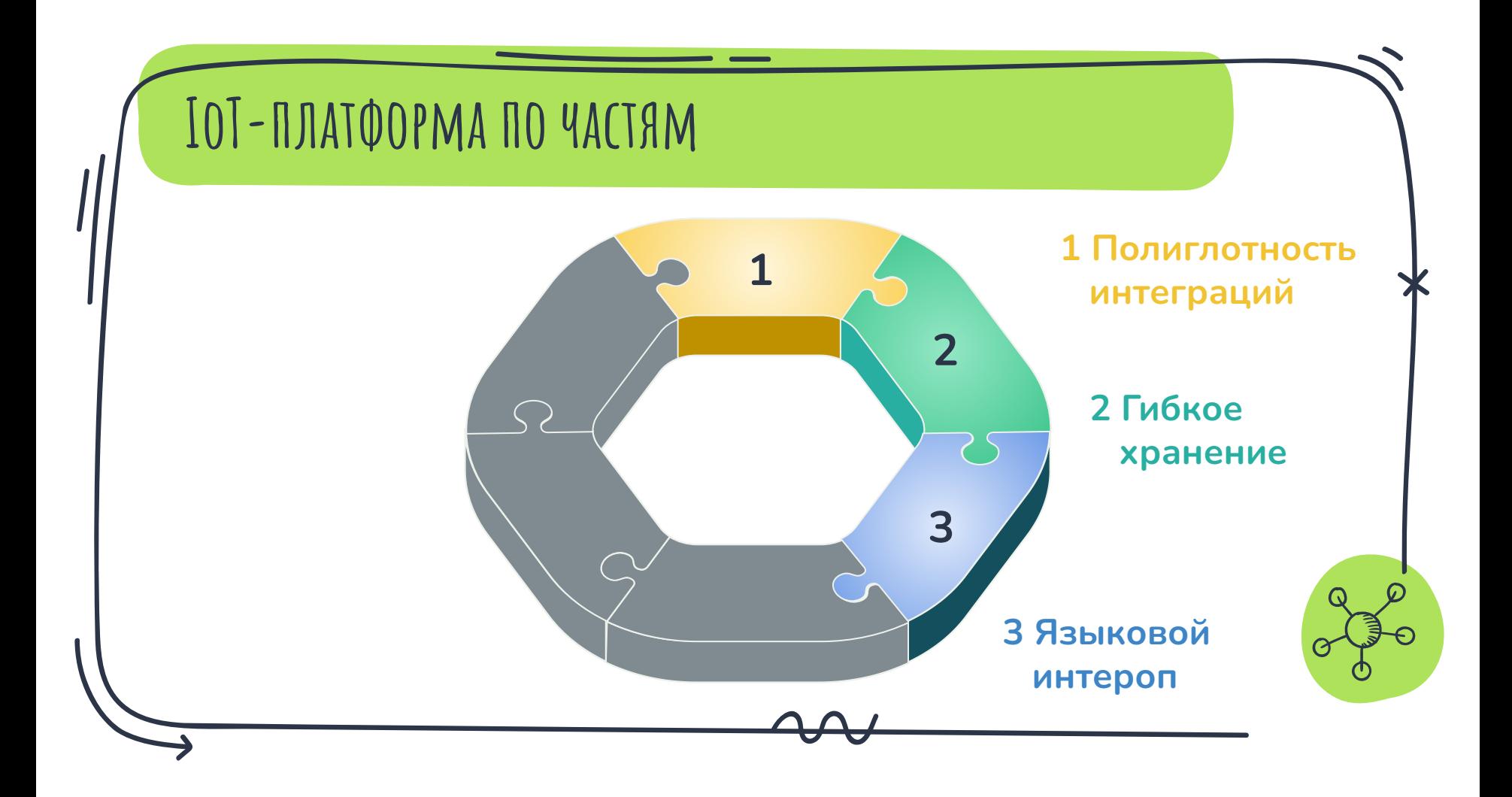

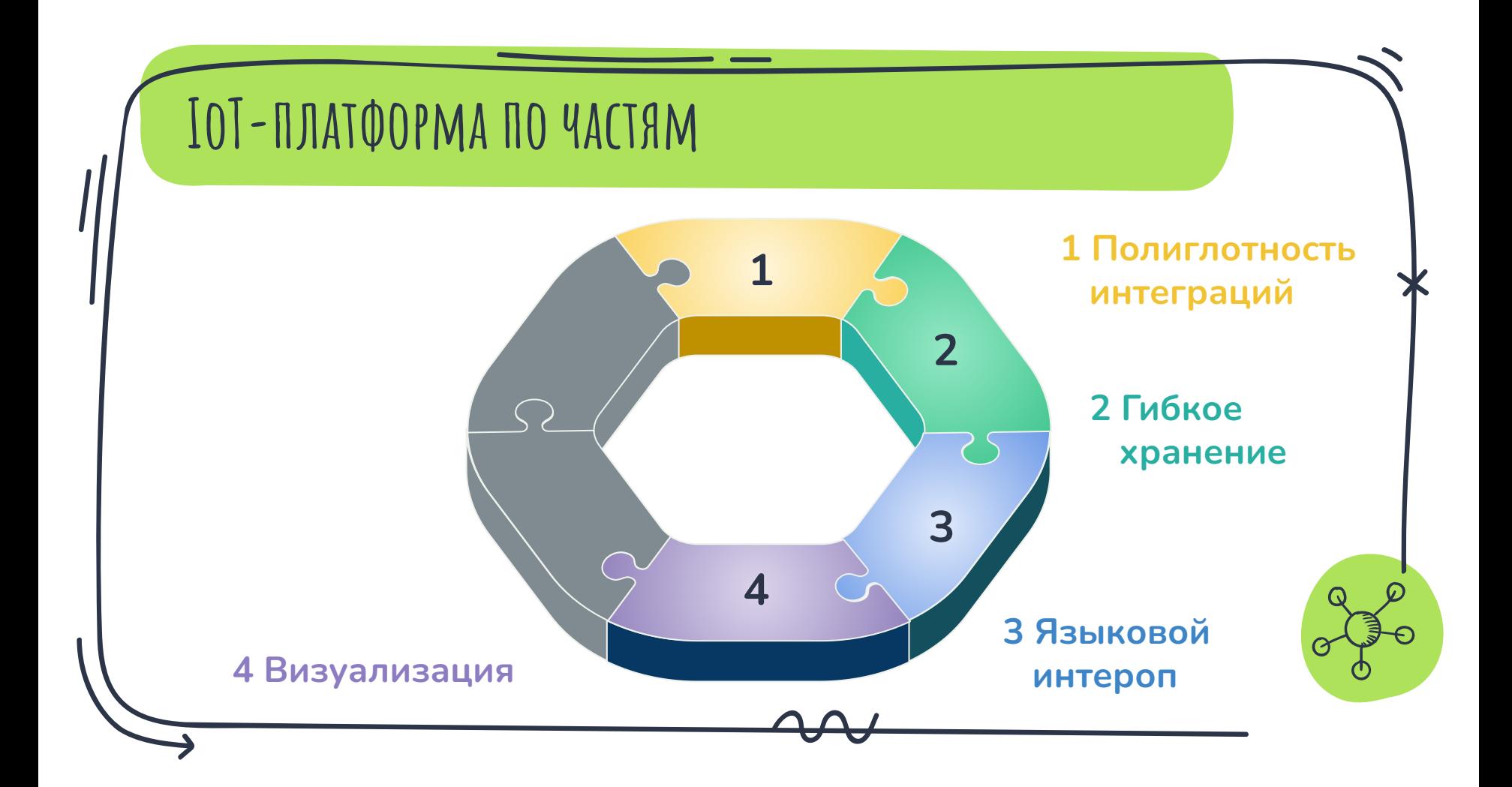

## **Недостающее звено**

Хорошо иметь отдельные "кубики".

Но как построить из этого, например, **цифровую шину предприятия**?

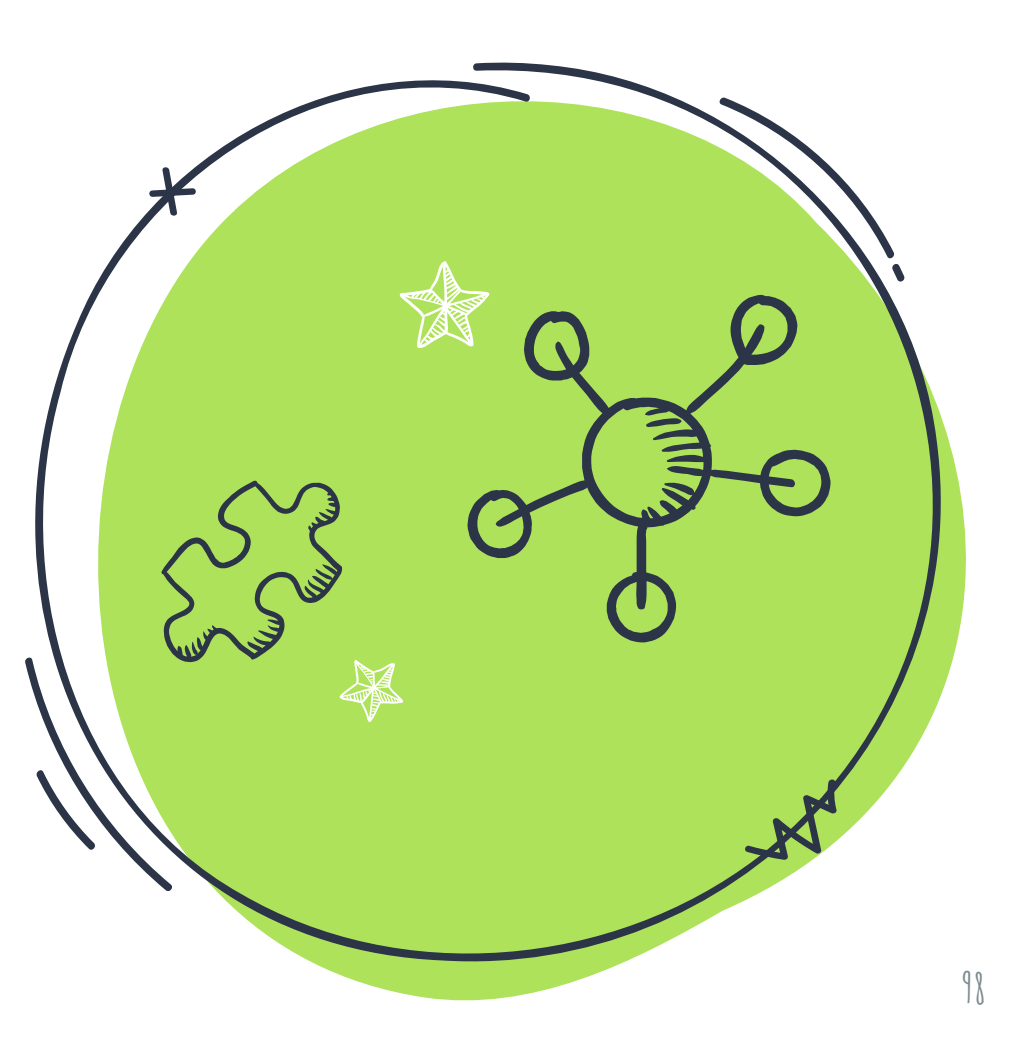

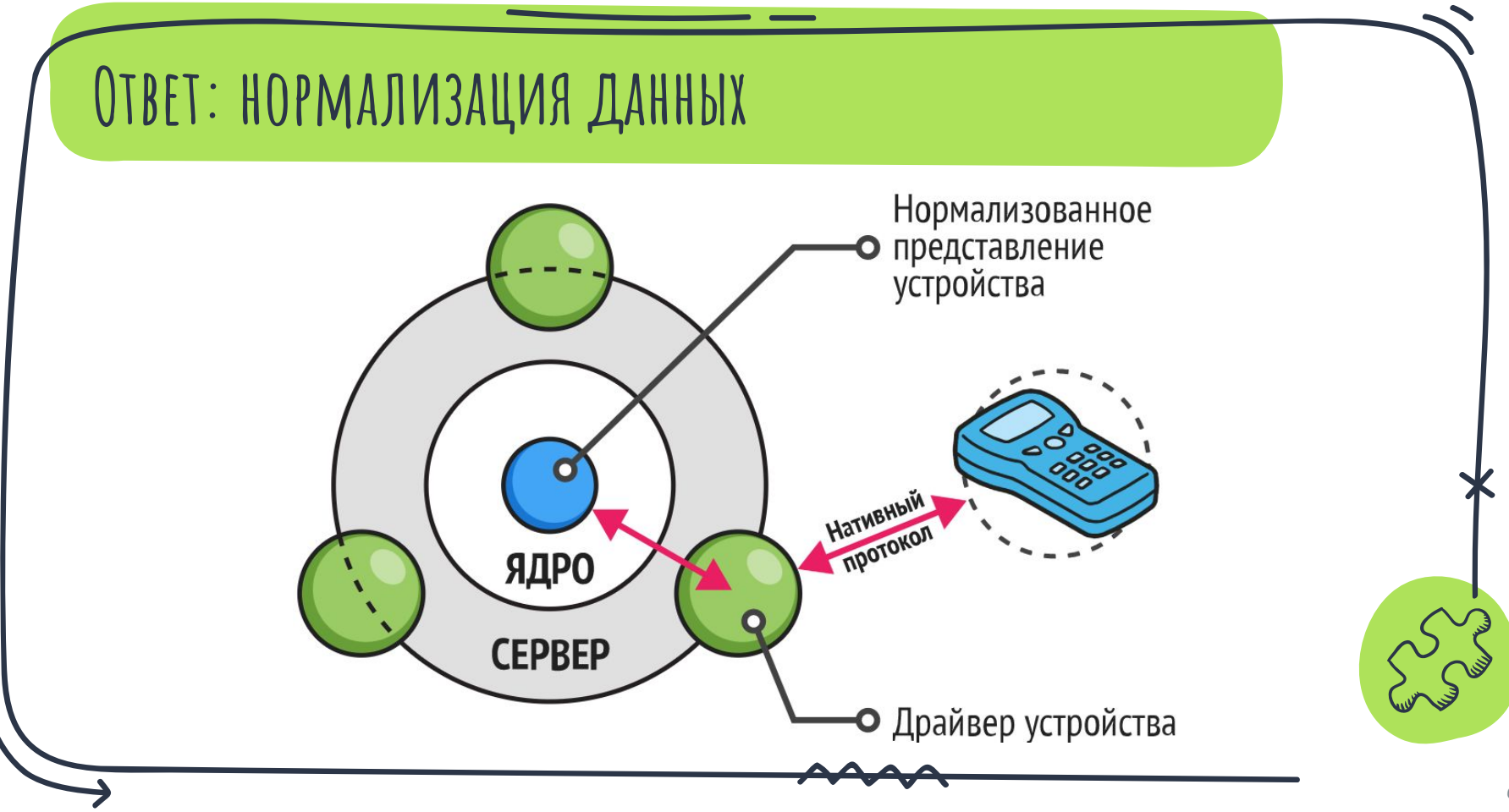

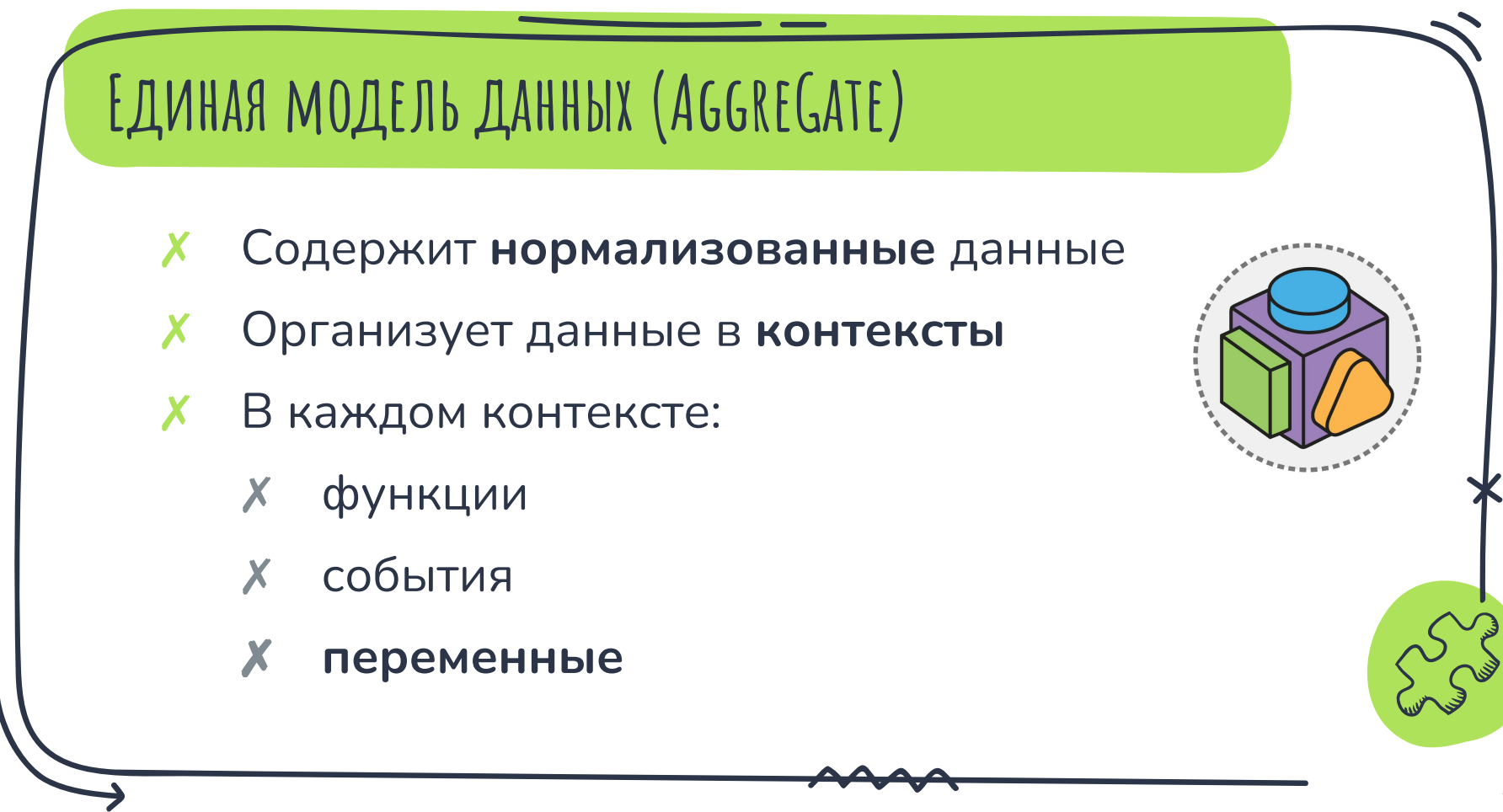

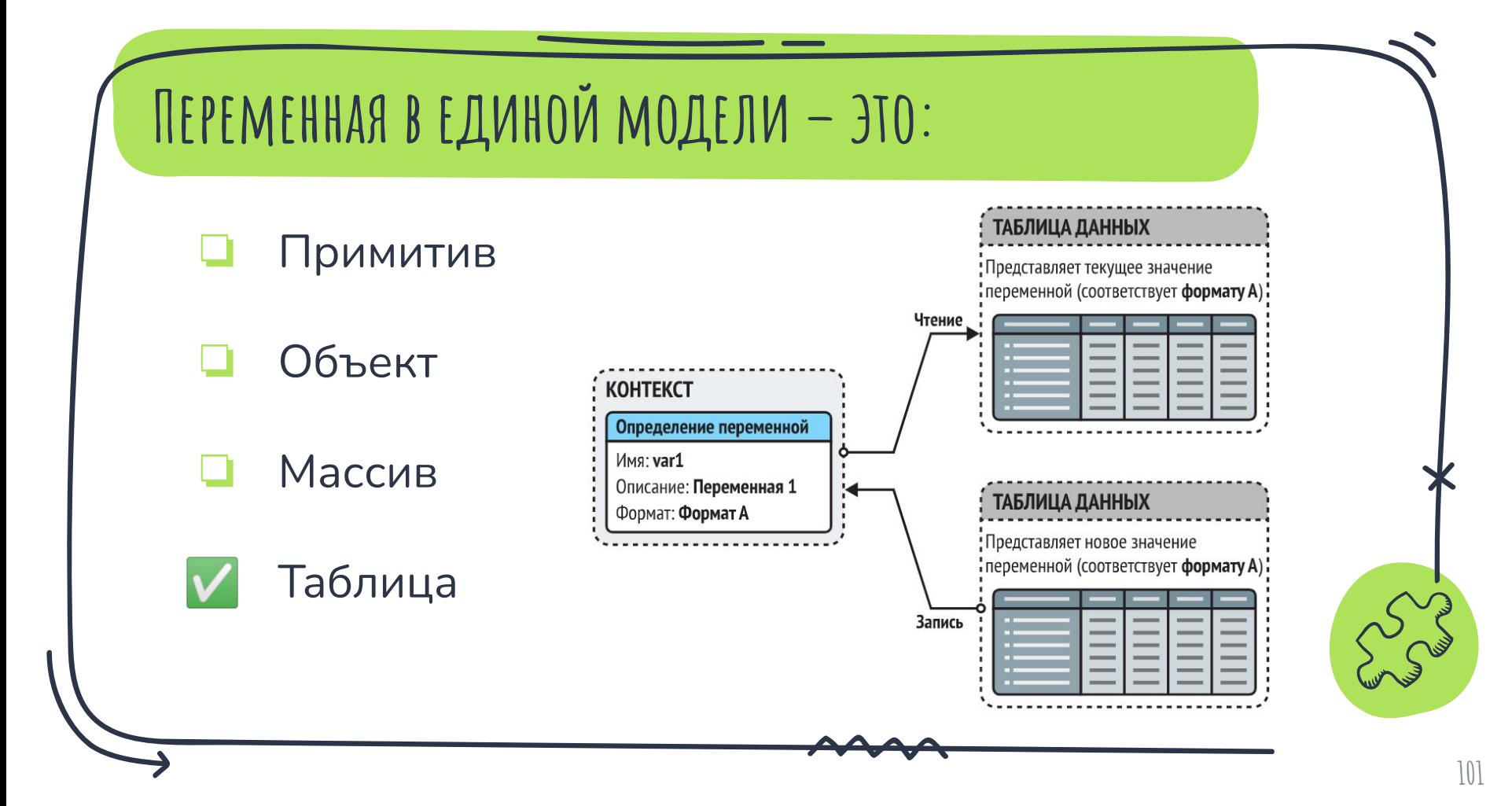

## ФОРМАТ ТАБЛИЦЫ ИЗНУТРИ

\* Содержит список ее полей с их типами

★ Обеспечивает валидацию данных таблицы

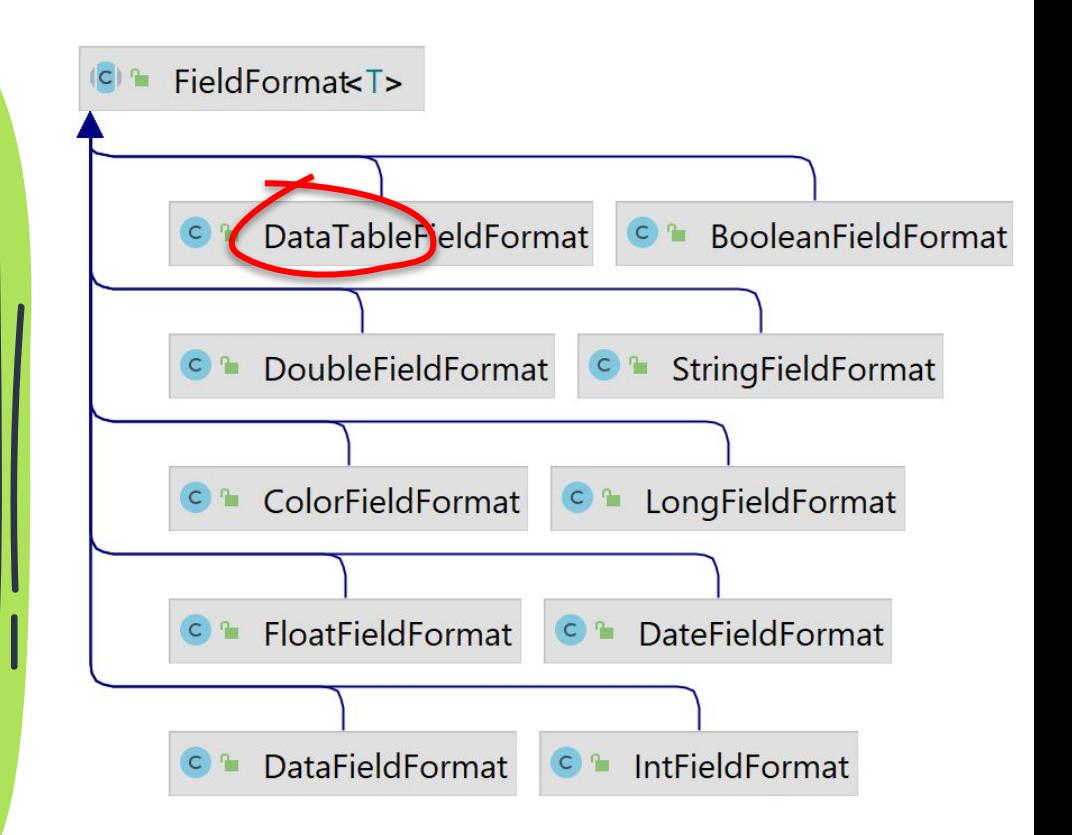

## **За чей счет банкет?**

- ✗ Транзиентный кэш
	- ✗ RAM (SoftReference)
- ✗ Персистентный кэш
	- ✗ File / RDBMS / NoSQL
- Строковая сериализация
	- ✗ с прозрачным сжатием

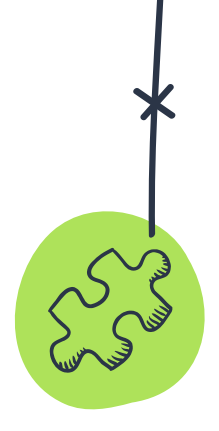

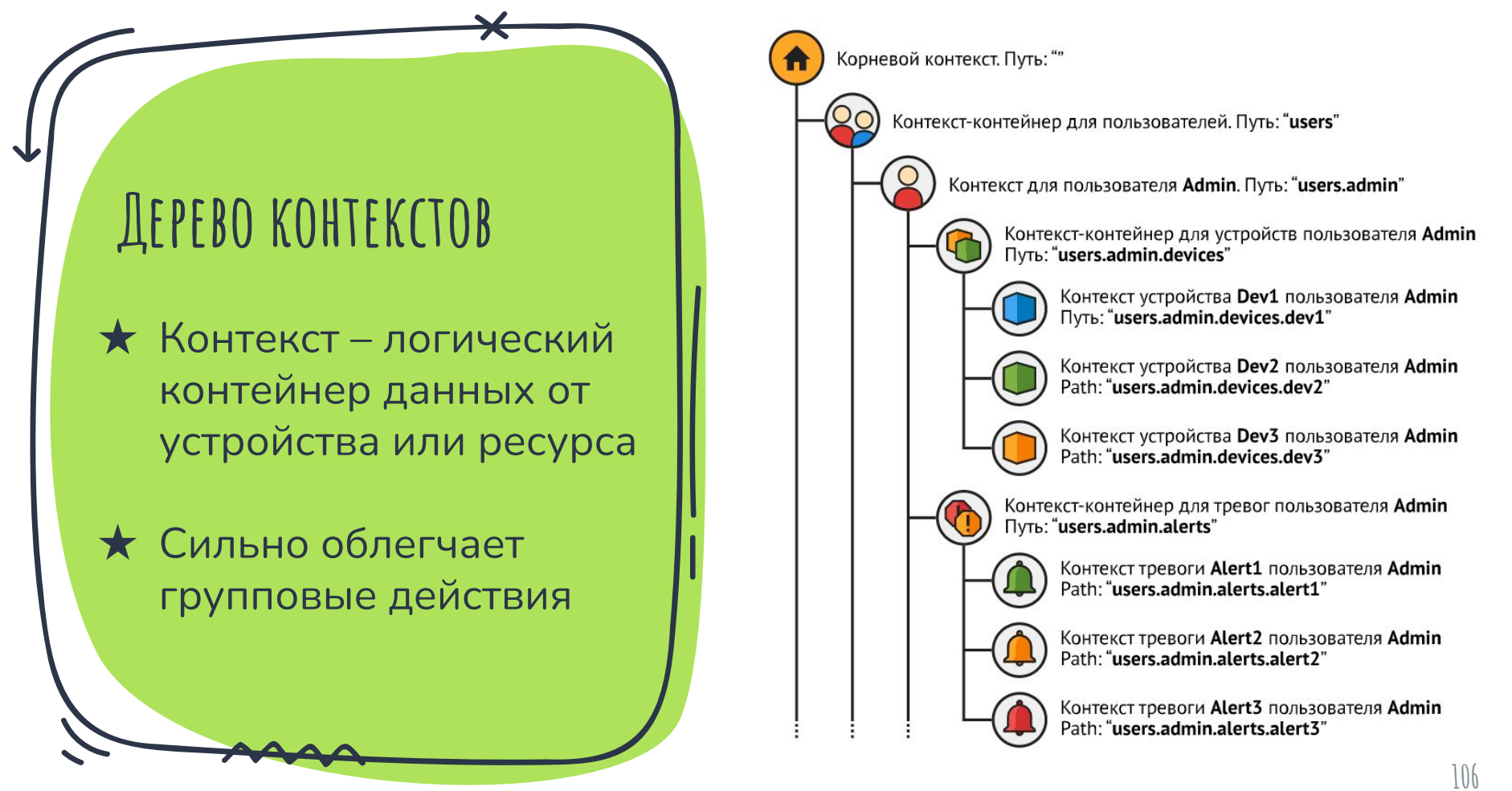

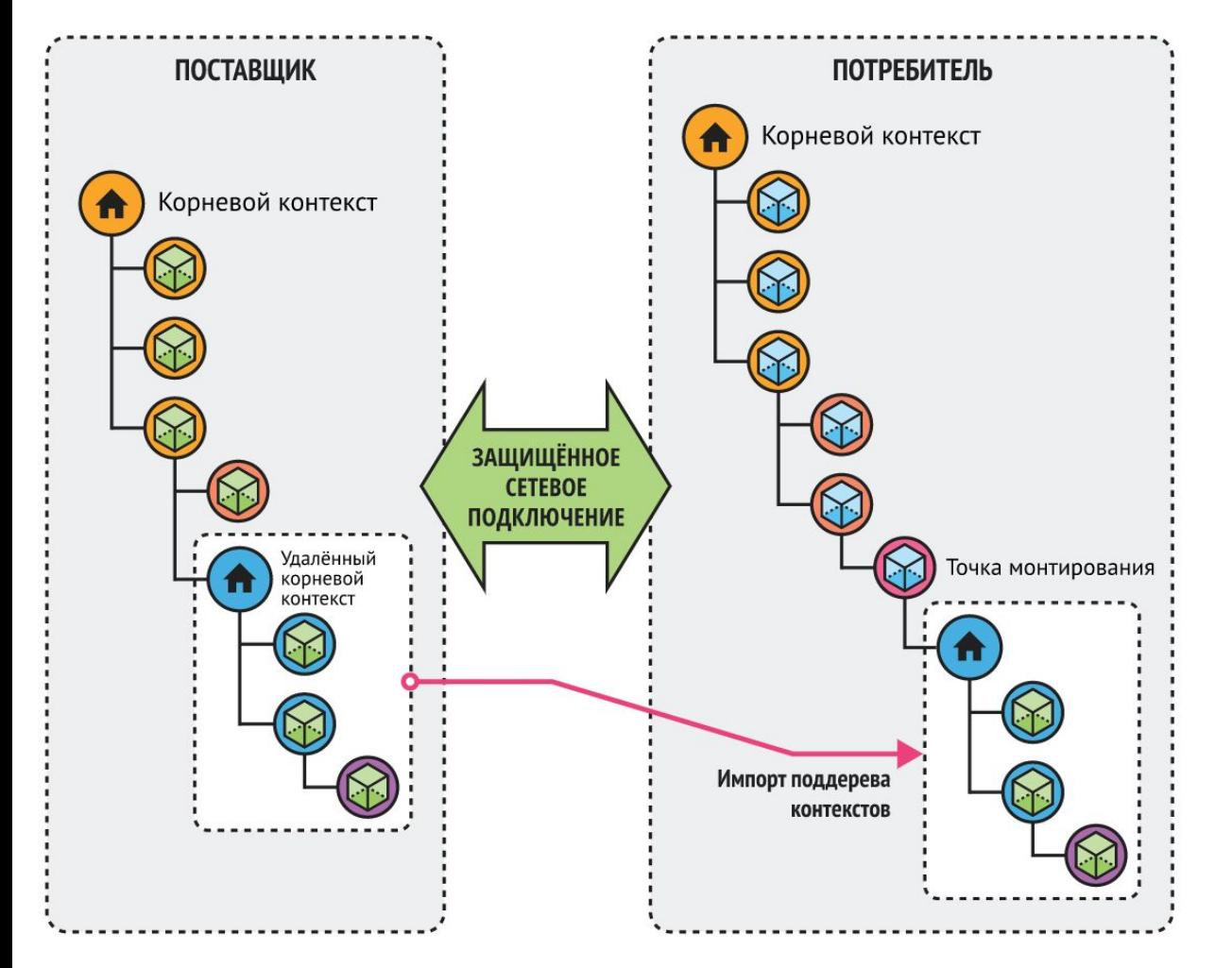

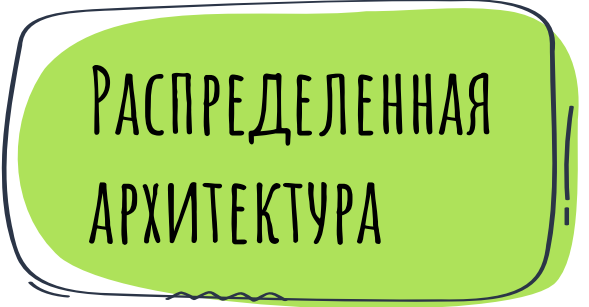

★ Метод горизонтального масштабирования **AggreGate** 

 $\star$  Может сочетаться с отказоустойчивым кластером

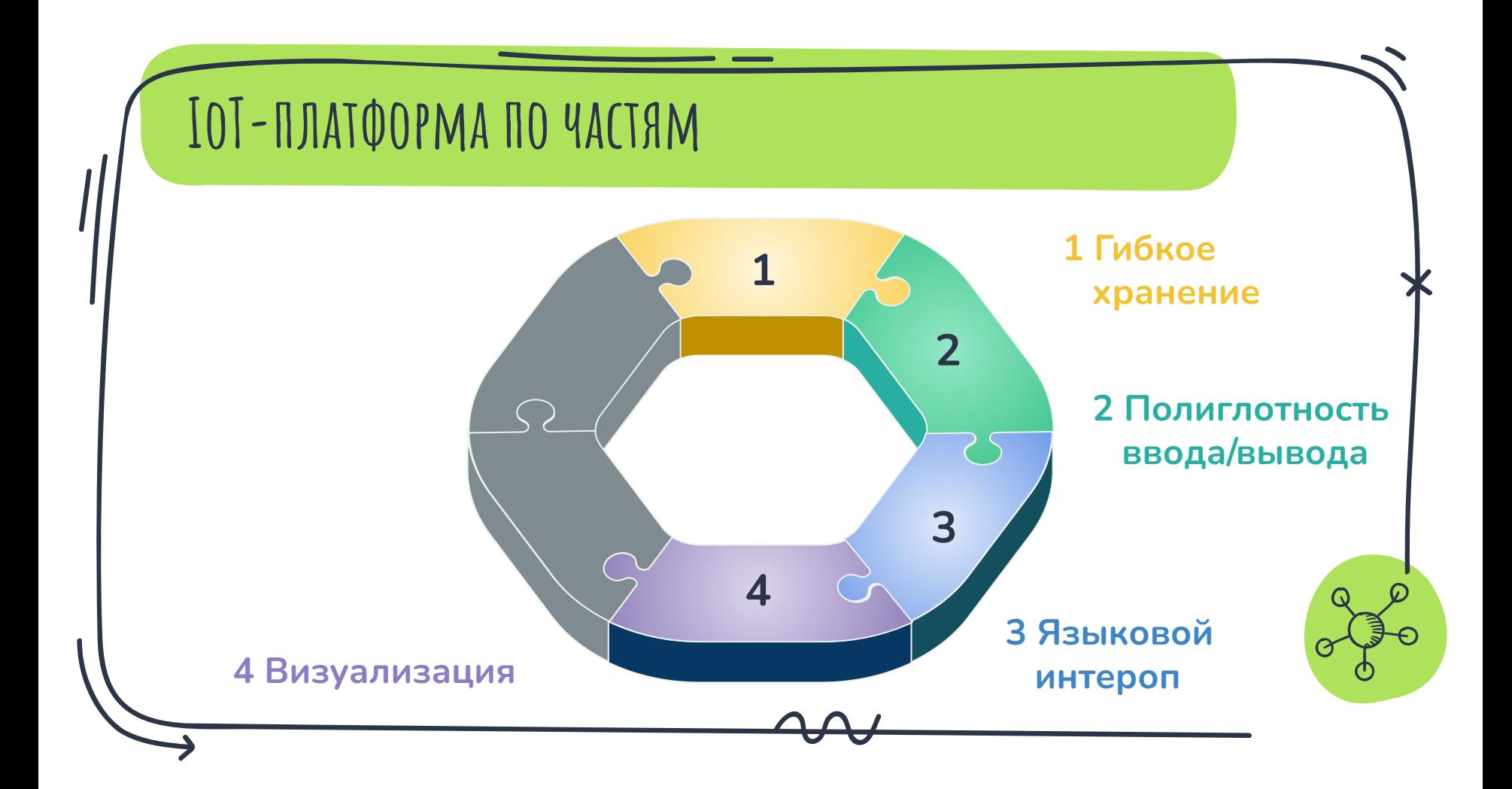

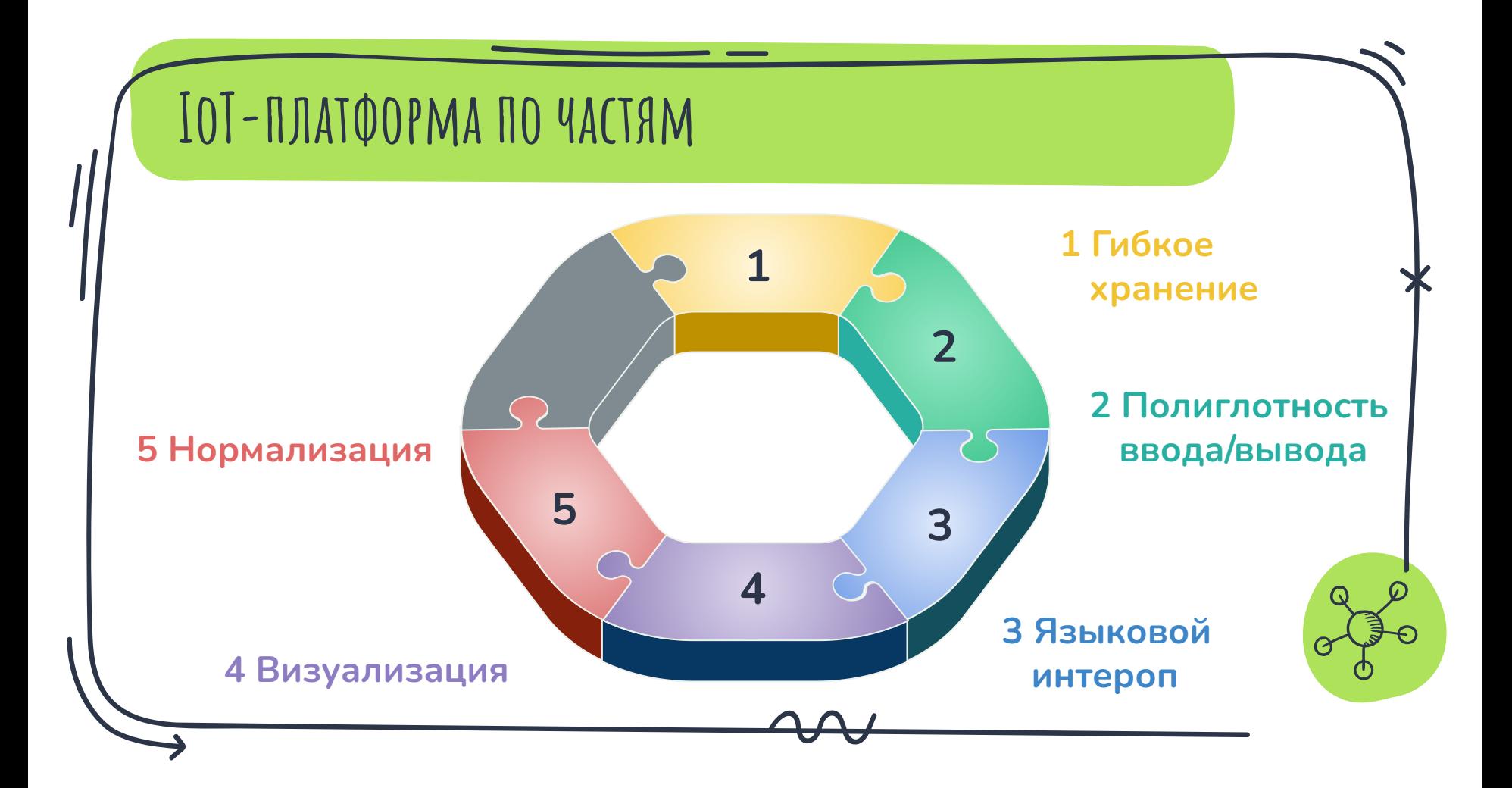

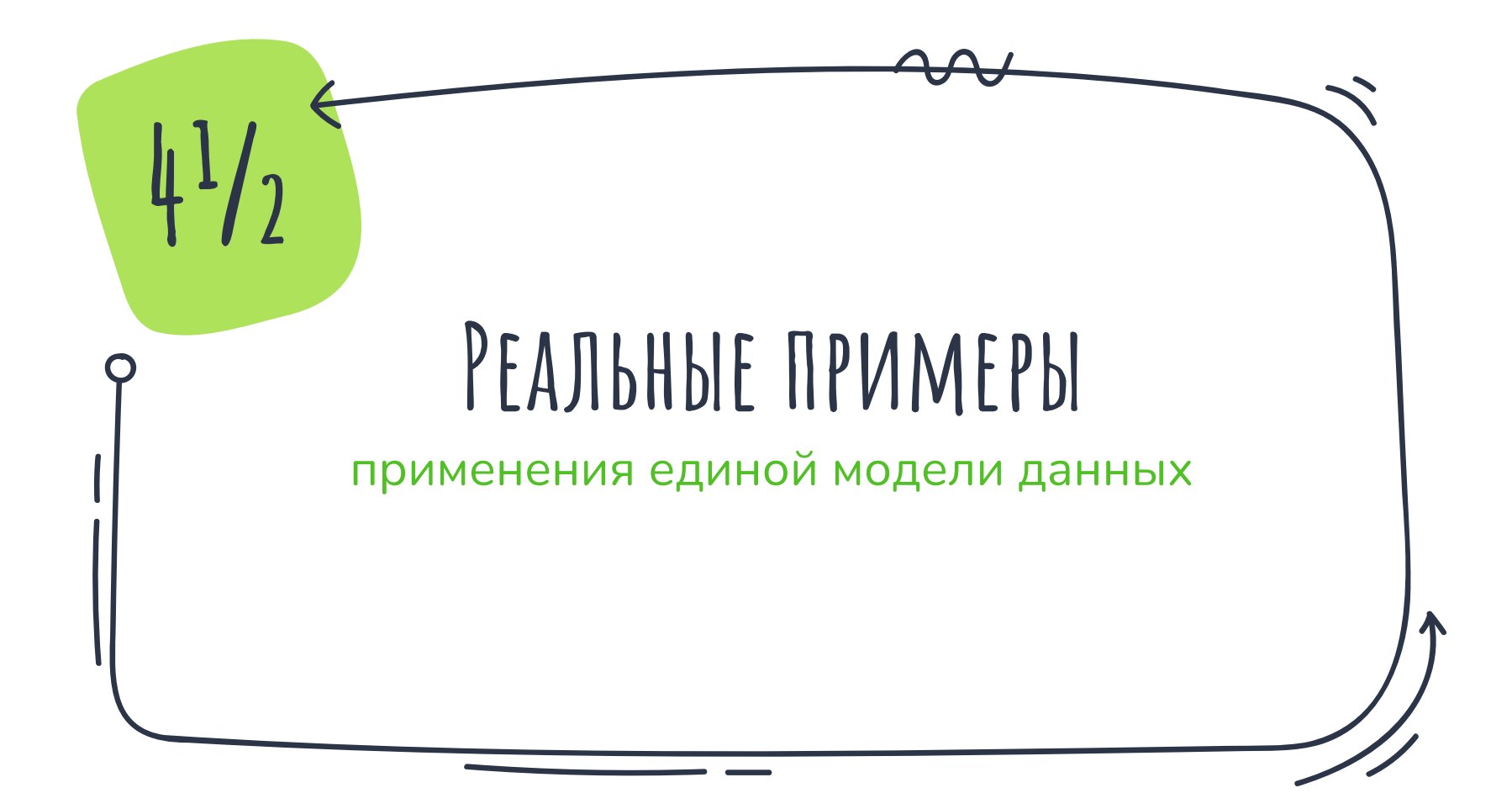

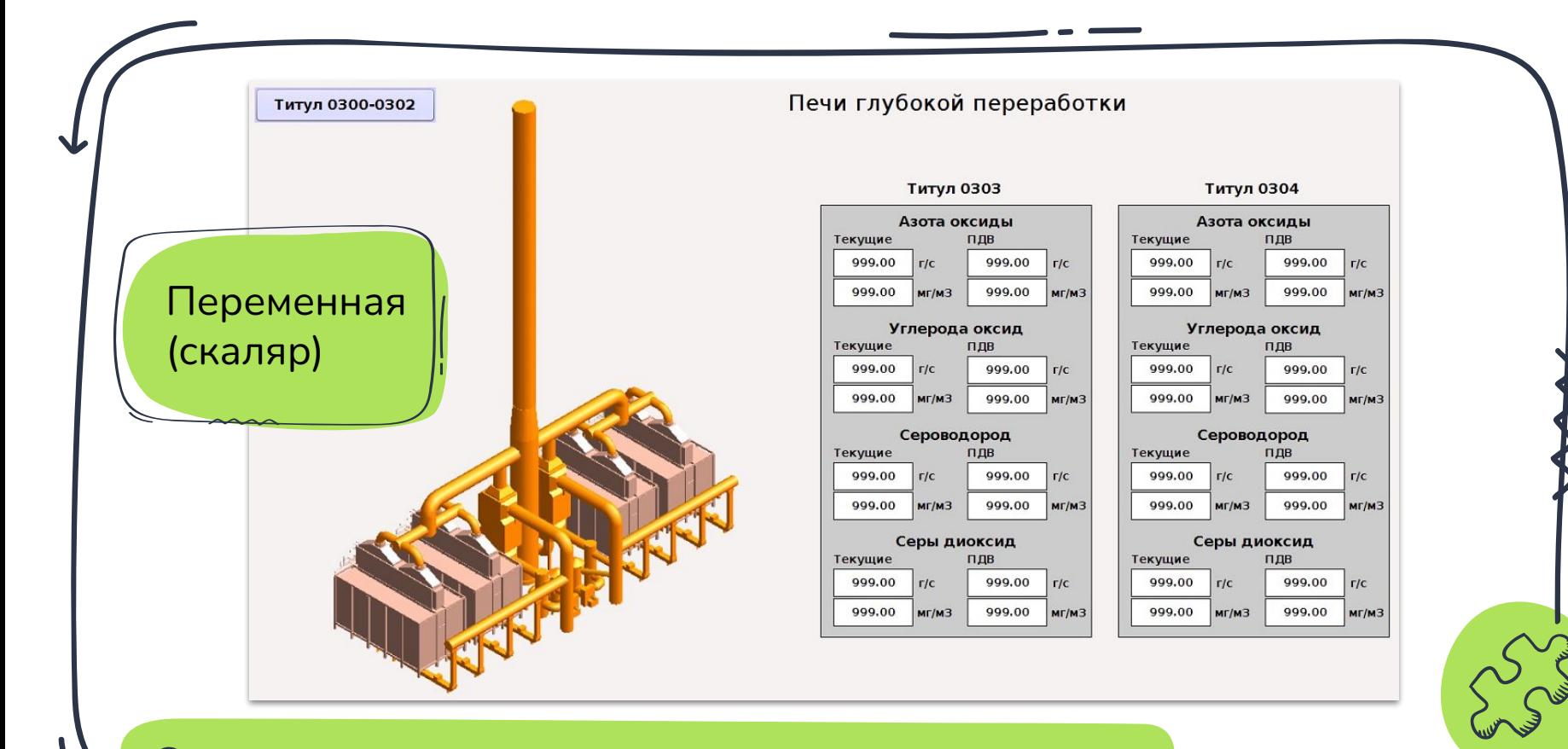

### **Содержание газа в воздухе**

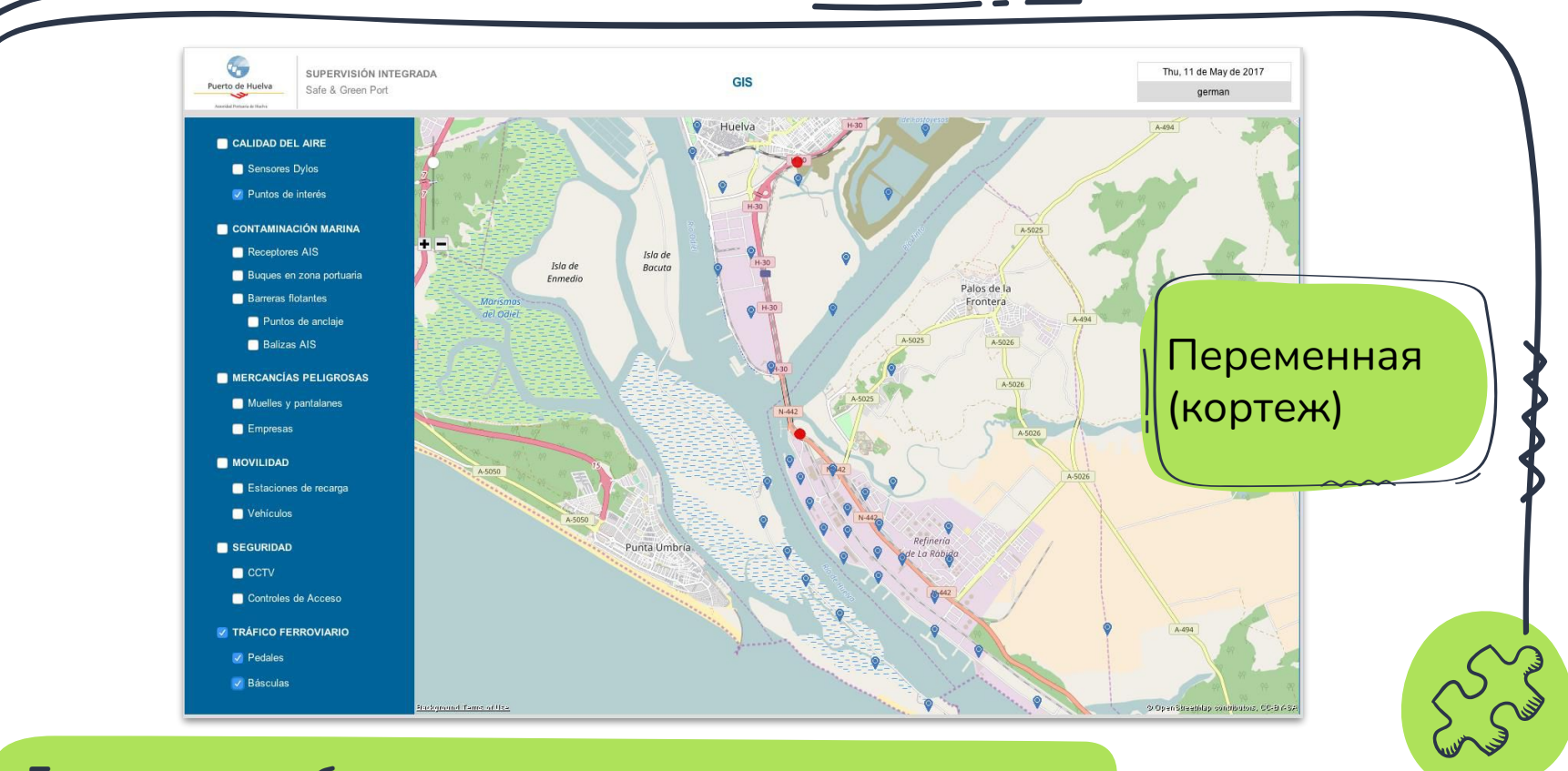

### **Геопозиция объекта**

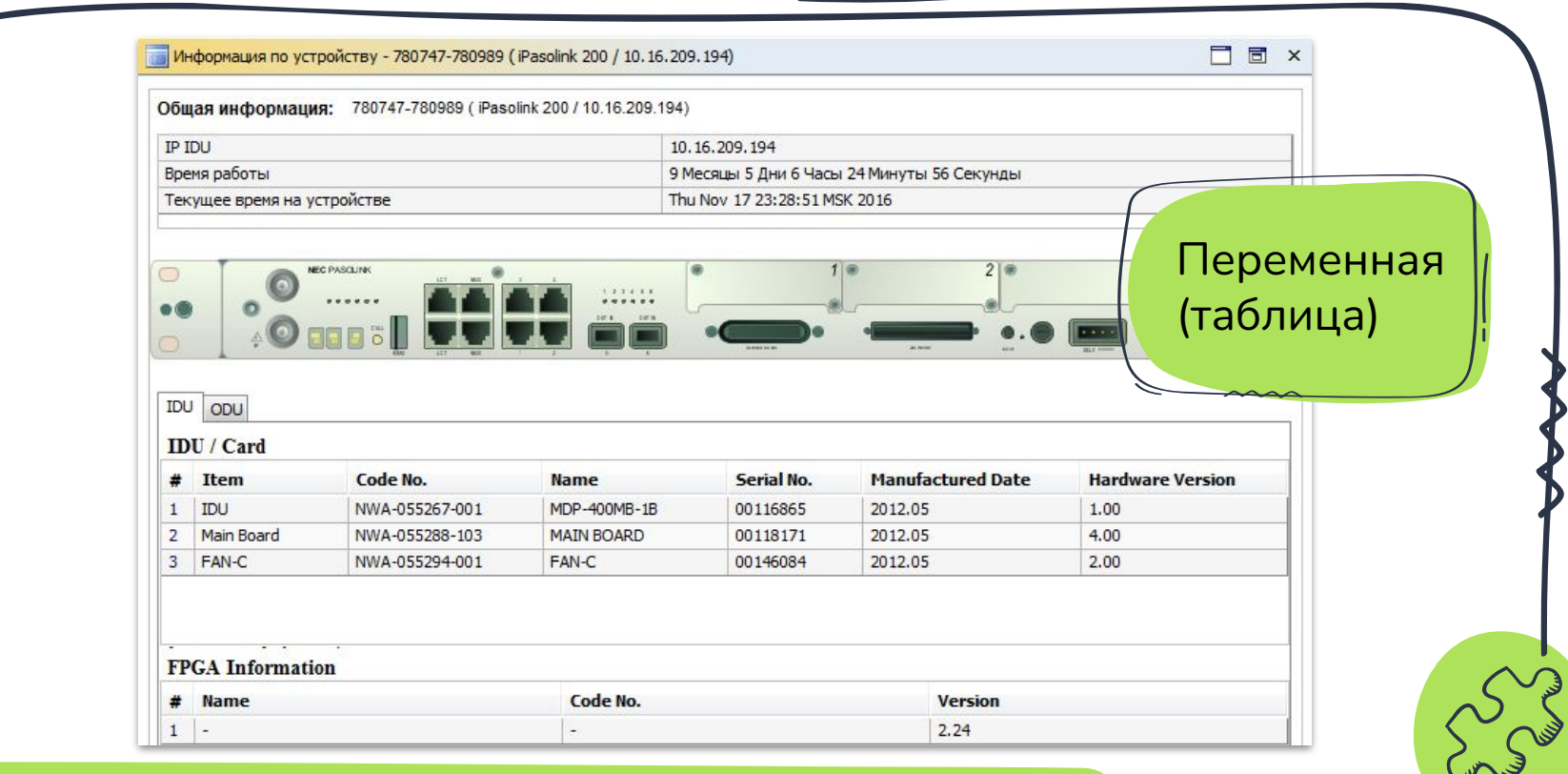

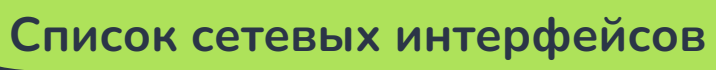

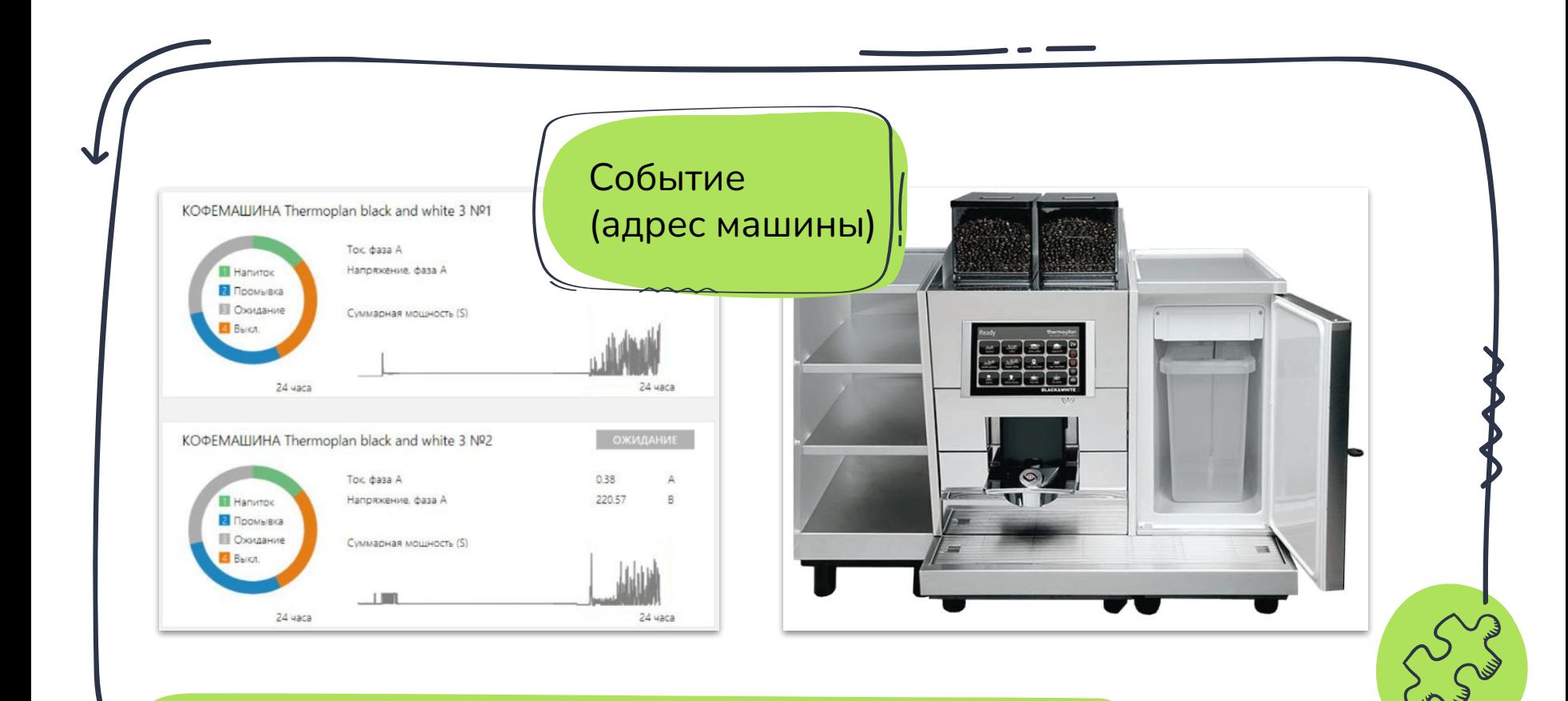

### **Исчерпание зерна в кофемашине**

Управление: подъезд 1 Функция Режим Дверь №1 Дверь №2 Дверь №3 Подключение (номер замка)Устройство: Статус: **Автомат** Открыто Открыто Открыто Контроллер Подключено Пожар Ручной Открыть Открыть Открыть Автомат Закрыть Закрыть Закрыть  $\bullet \bullet \bullet$ Кол-во записей (БД/Контроллер): 47/0 Синхр. изменения • Полная синхронизация! Требуется синхр. изменения ФИО # **ID пользователя** Адрес Примечания Ξ 788696 Смирнов Микрогород в лесу Действующая  $\overline{2}$ 523438 Иванов Микрогород в лесу Действующая 714661 Действующая 3 Кузнецов Микрогород в лесу 790314 Действующая  $\overline{4}$ Попов Микрогород в лесу 5 858291 Соколов Микрогород в лесу Действующая 790695 Лебедев Микрогород в лесу Действующая 6 770706 Действующая  $\overline{7}$ Козлов Микрогород в лесу  $\mathcal{S}_{\overline{\mathcal{A}}^{\mathcal{S}}}$ 690216 Действующая Новиков Микрогород в лесу

### **Управление замком**

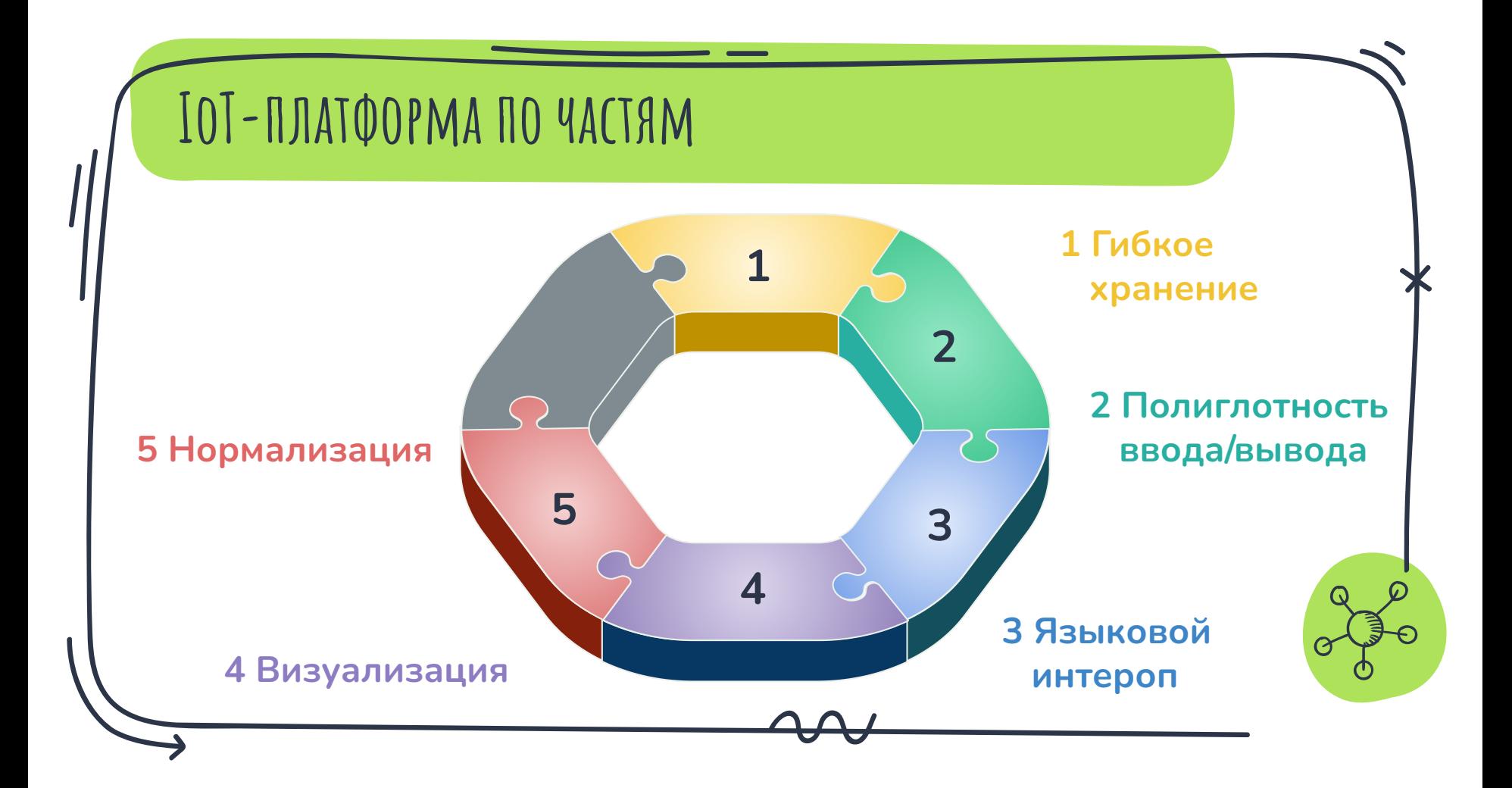

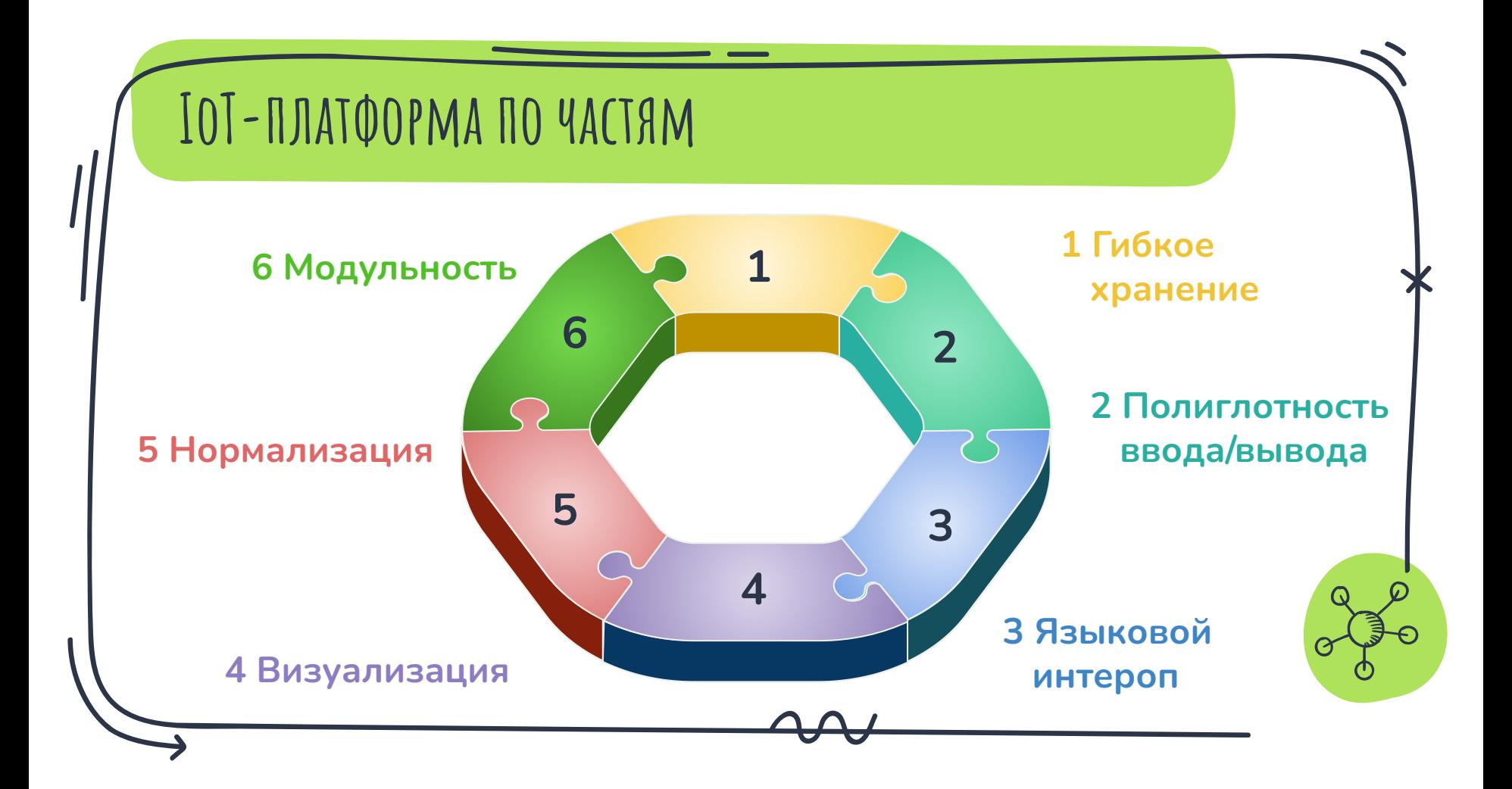

## **ПУТЕВЫЕ ЗАМЕТКИ**

- Нормализация основа гибкости платформы X
- Избыточность базовых структур данных оправдана
- Большинство устройств можно представить в X единой модели данных

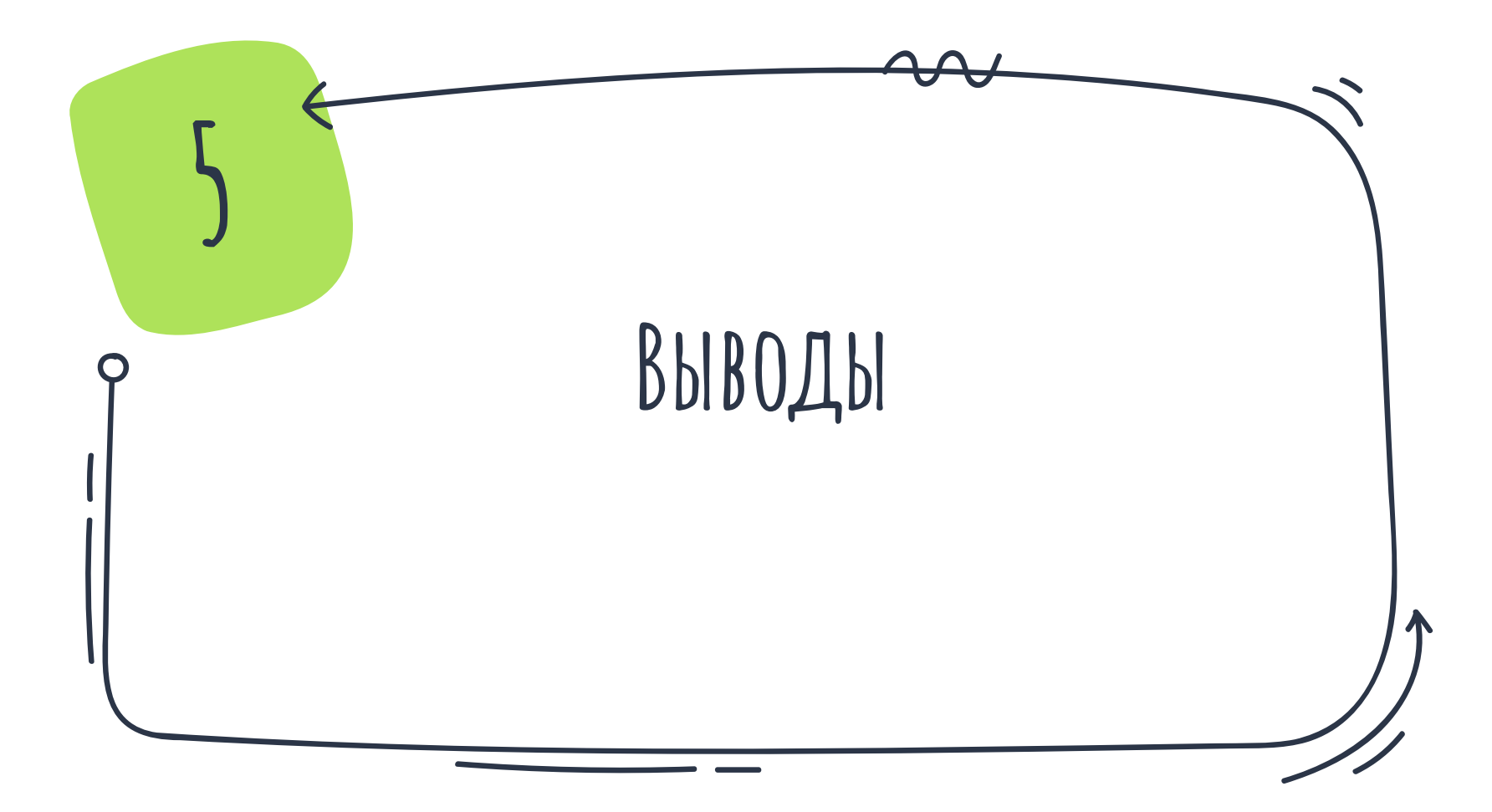

## **Что сейчас было?**

- ✗ Кейсы применения IoT
	- ✗ сельское хозяйство *(NoSQL-хранилище)*
	- ✗ нефтегазовая промышленность *(ML)*
- ✗ Обобщение
	- ✗ единая модель данных *(переменные)*

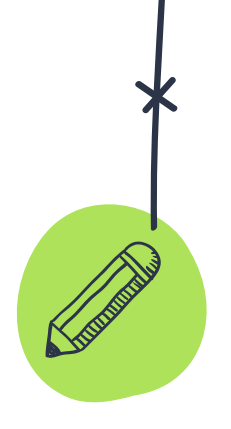

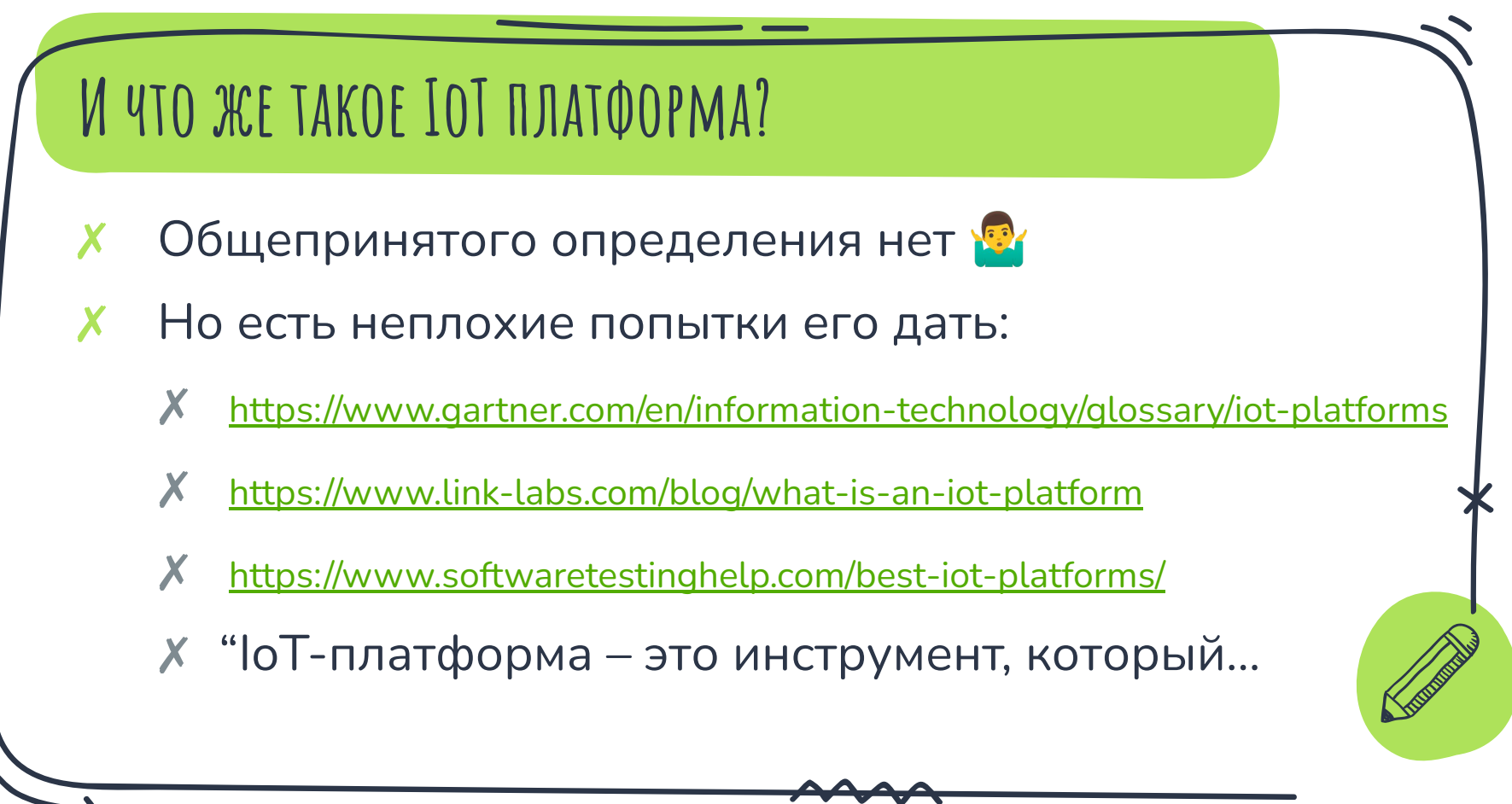

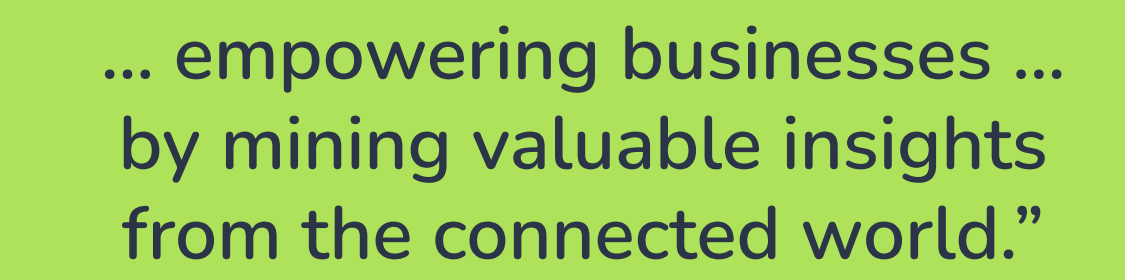

**<sup>130</sup>** Victor Polyakov, CEO Tibbo Systems

## **Где узнать больше?**

- ✗ О типах IoT-устройств вообще (англ):
	- ✗ <https://www.iot-now.com/world-of-iot/>
- ✗ О значении терминов в IoT (рус):
	- ✗ <https://iot.ru/wiki/>
- ✗ О том, что не удалось нагуглить:
	- ✗ Hard:<https://iot.stackexchange.com/>
	- ✗ Soft:<https://stackoverflow.com/tags/iot/>

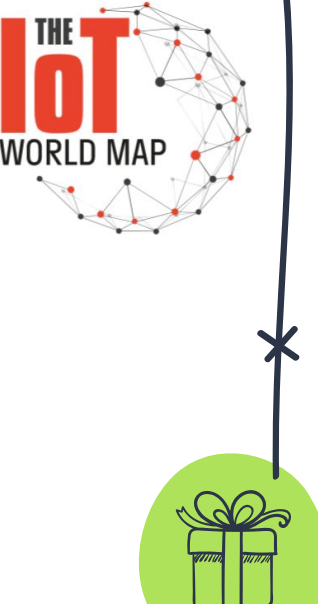

# **Спасибо!**

### **Время для вопросов**

### **Владимир Плизгá**

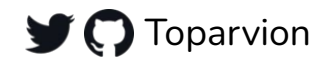

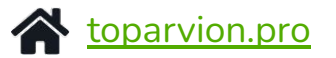

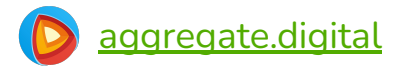

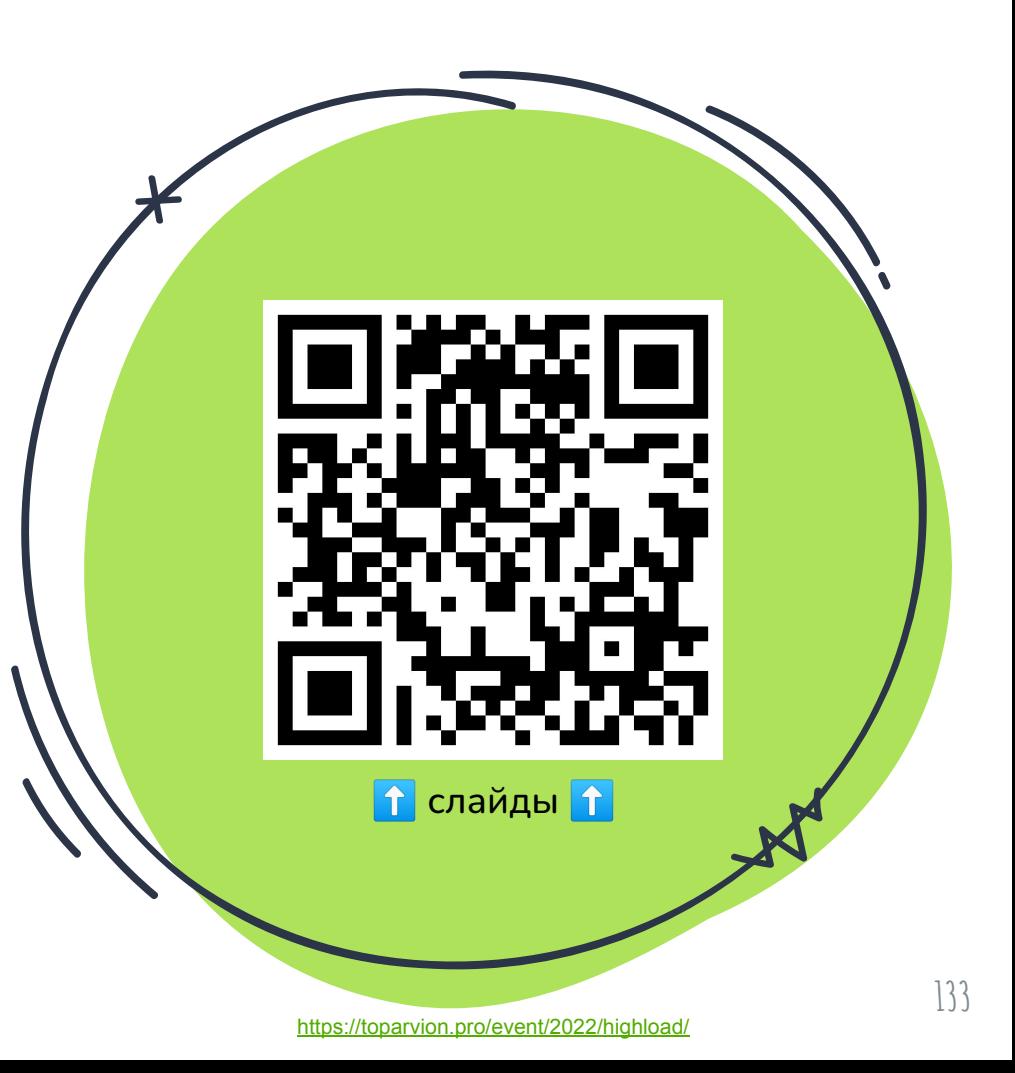

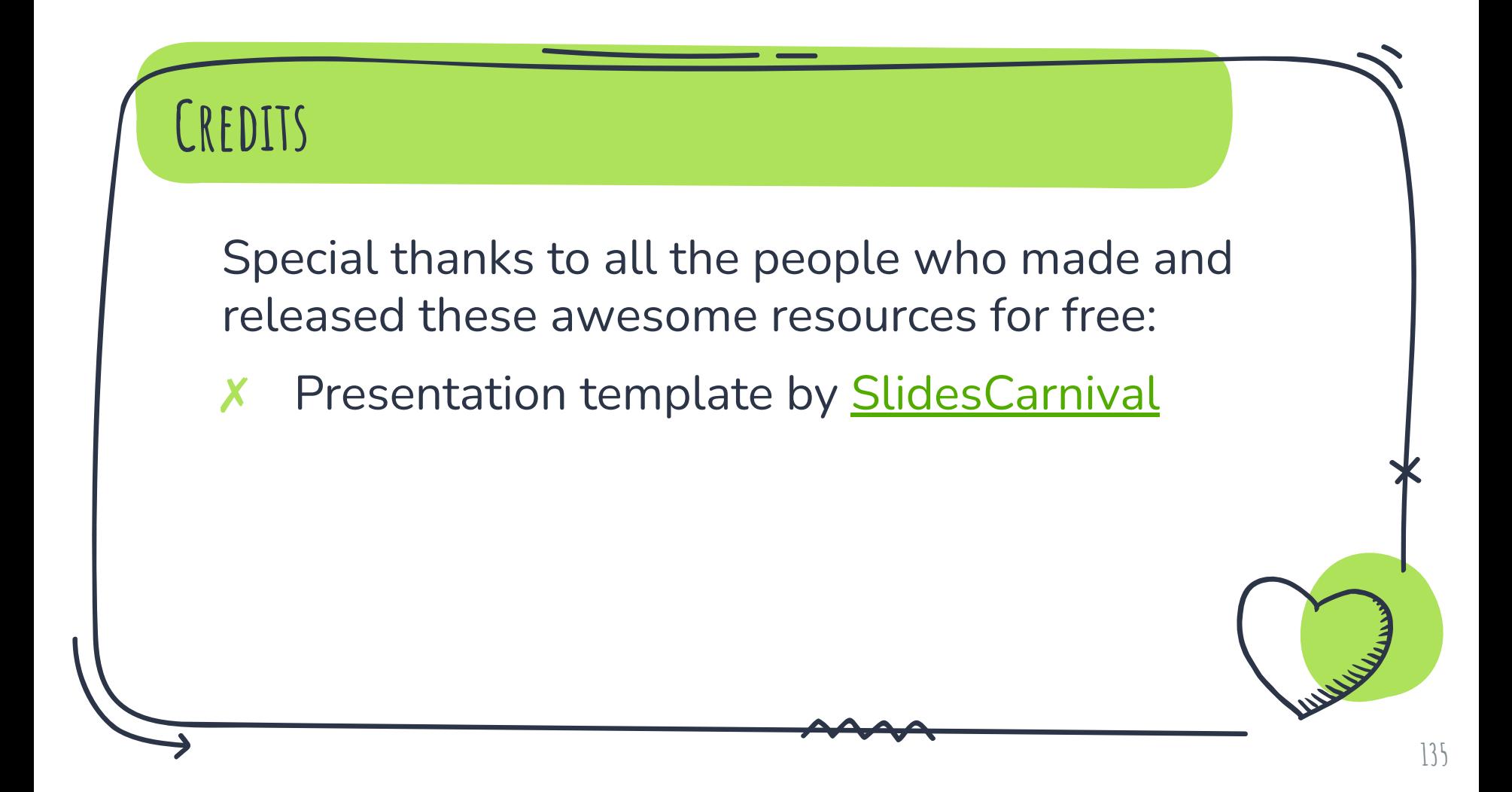